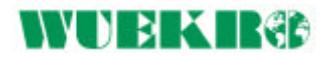

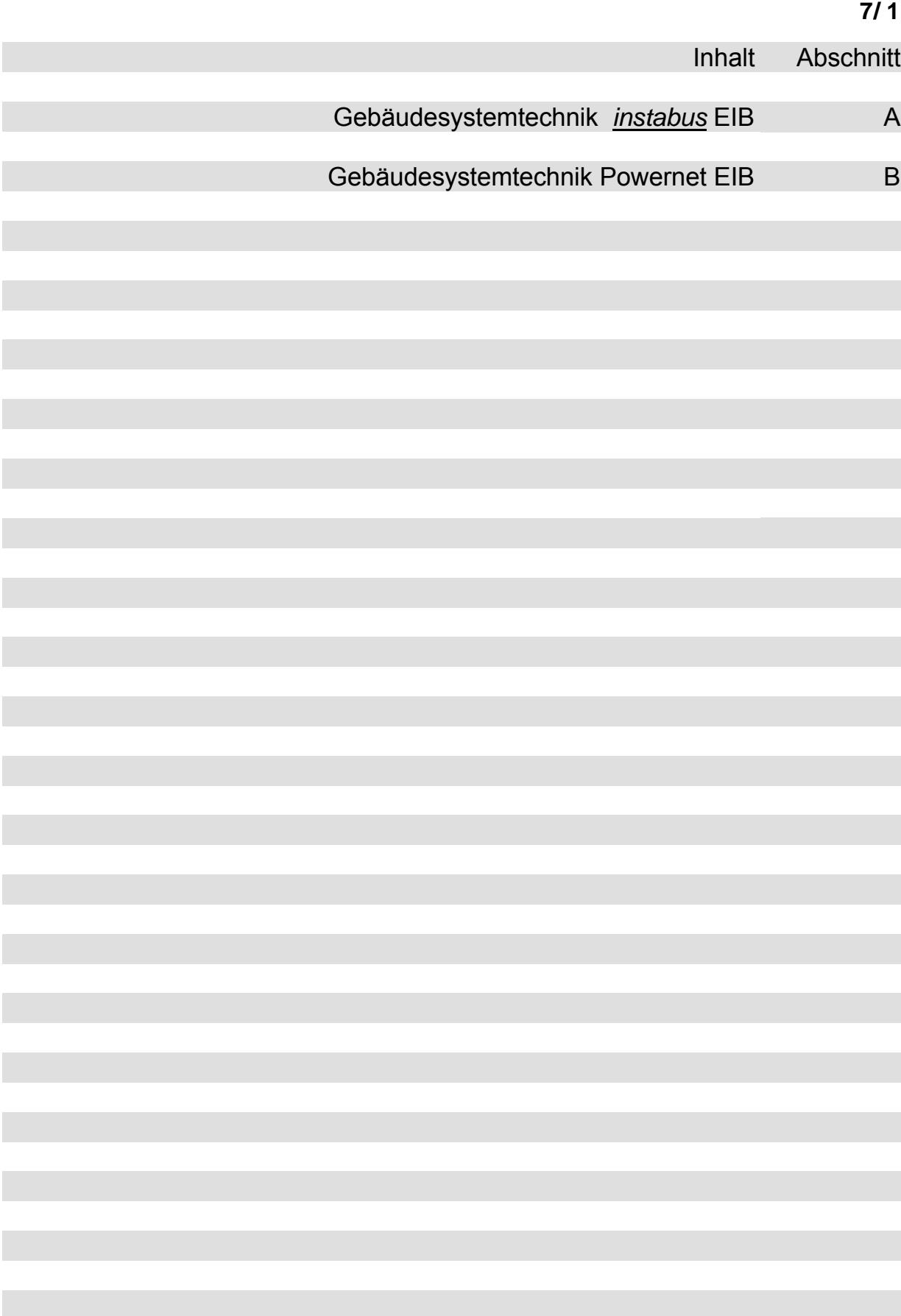

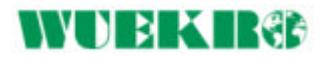

# Training & Didactic Systems

# Gebäudesystemtechnik *instabus* EIB

# Katalog WA1D/07.01

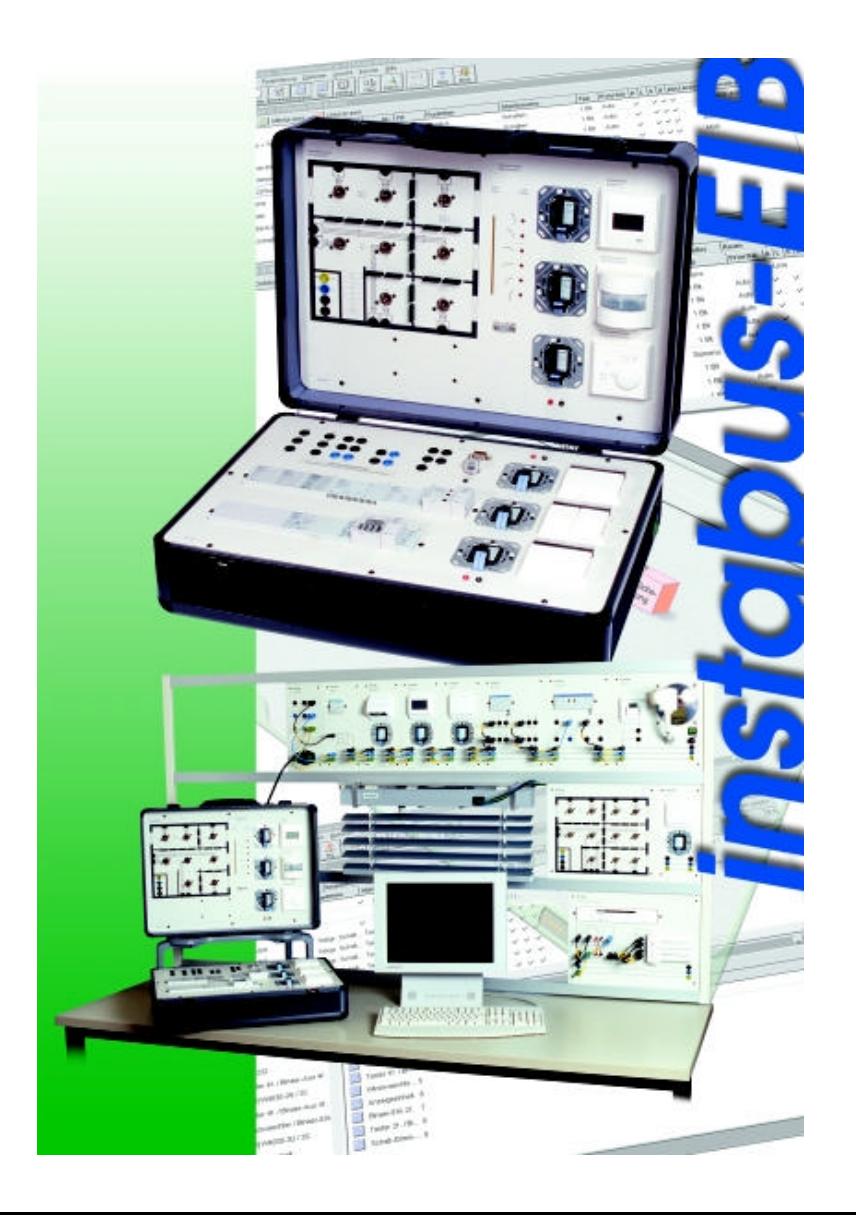

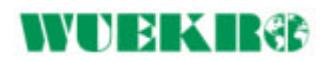

# **WUEKIR&**

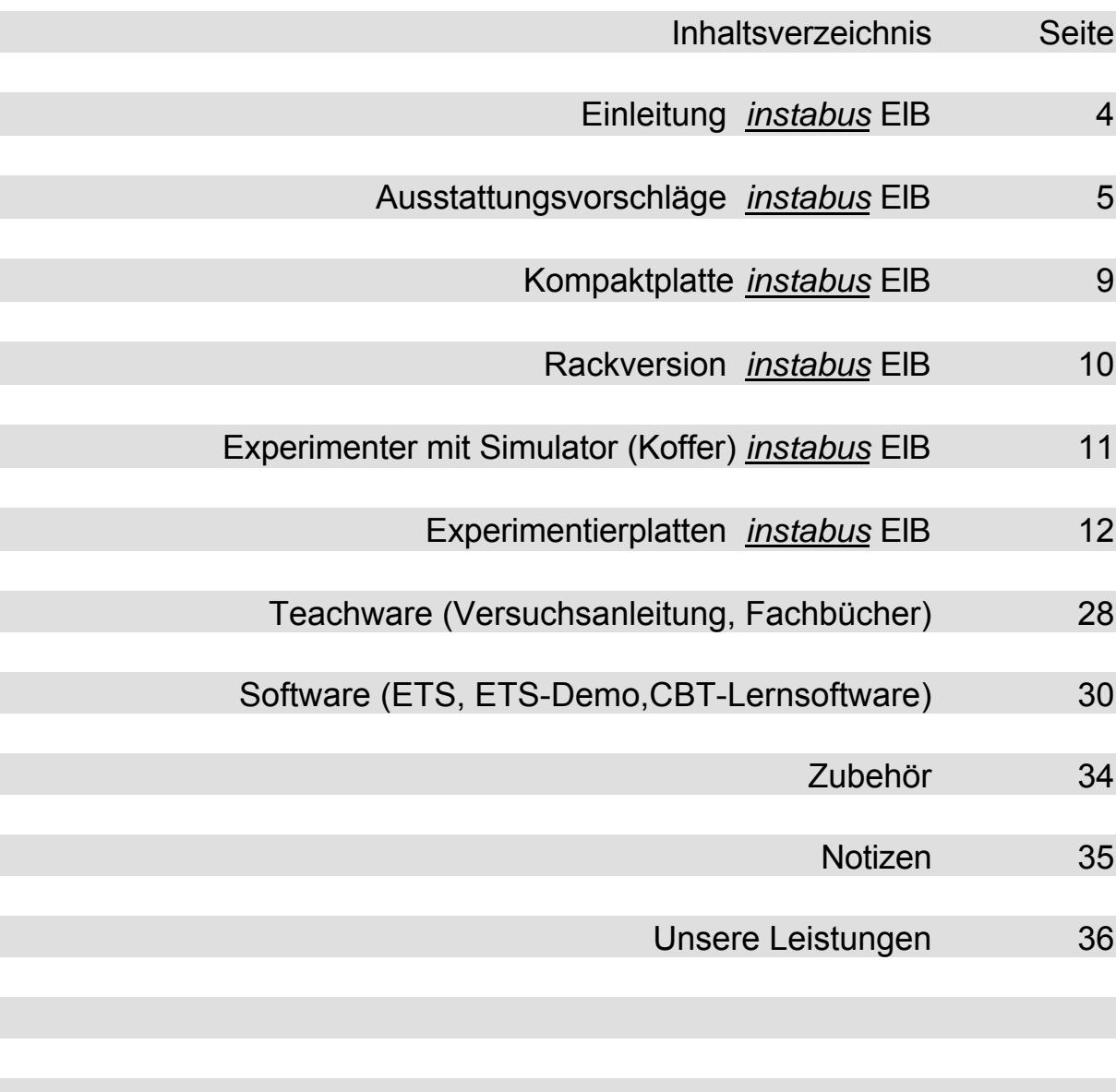

# **Einleitung**

#### **Allgemein**

Der *instabus* EIB ist ein dezentrales Datenbussystem für flexibles Betriebsmanagement im Zweck- und Wohngebäude. Jede Etage, jeder Raum wird individuell nach seinen Erfordernissen und Gegebenheiten zu jeder Tageszeit optimal mit elektrischer Energie versorgt. Diese neue Technik, die die Elektroinstallation revolutioniert, ist schnell zu verstehen und leicht zu verarbeiten. Sie spart Zeit bei der Planung durch PC-Unterstützung und beim Installieren durch das Verlegen wesentlich weniger Leitungen als bisher. Durch die optimale Abstimmung aller Komponenten arbeiten Gebäude installiert mit dem *instabus* -EIB wesentlich ressourcen-schonender und damit wirtschaftlicher als herkömmliche Systeme.

Hinzu kommt eine schnelle und problemlose Anpassung des Systems bei Änderungen der Raumauftellung durch einfache Neuzuordnung der Geräte und Komponenten.

#### **Wie funktioniert der** *instabus***-EIB ?**

Alle Schalter, Taster und Steuereinrichtungen (Sensoren) sind über eine Busankopplung an die Bus-Linie angeschlossen. Diese zieht sich als zweiadrige MSR-Leitung durch das gesamte Gebäude. Wird z.B. ein Schalter betätigt, geht ein Befehlstelegramm mit einer bestimmten Adresse auf die Bus-Linie.

#### **WUEKRO-Experimentiergeräte**

Nach diesen einführenden Worten zur Gebäudesystemtechnik finden Sie auf den folgenden Seiten Experlmentiergeräte und Systeme zur Aus-/ und Weiterbildung am *instabus*-EIB*.*

#### **Die Adressvergabe**

Jeder Busteilnehmer hat an seiner Busankopplung eine Lerntaste mit LED. Nach Drücken dieser Taste wird die vom PC gesendete physikalische Adresse übernommen und quittiert.

Das funktionelle Zusammenwirken wird durch die Vergabe der Gruppenadresse erreicht. Diese Adresse wird vom Sensor im Rahmen des Telegramms gesendet und von allen Busankopplungen mit gleicher Gruppenadresse empfangen.

Dabei ist die zeitliche Belastung der Bus-Linie sehr gering.

Bei der gewählten ereignisgesteuerten Übertragungstechnik wird nur bei Betätigung eines Sensors gesendet, die Bus-Linie wird also nur kurze Zeit belastet.

**Anpassung an veränderte Räume**

Besonders für den Zweckbau ist interessant, daß das aus organisatorischen Gründen oft notwendige Versetzen von Zwischenwänden keine Beseitigung und keine Neuverlegung von Leitungen erfordert.

Mit Hilfe des PCs können in wenigen Minuten von beliebiger Stelle des Bus-Netzes den Sensoren und Aktoren die der neuen Raumaufteilung entsprechenden Zuordnungen, z. B. zwischen Lichtschaltern und Leuchten in Form neuer Gruppenadressen, gegeben werden.

Die angesprochenen Aktoren (Relais, Schütze, Binärausgänge usw.), die ebenfalls über Ihre Busankopplungen mit der Bus-Linie verbunden sind, empfangen die Befehle. Aktiviert wird jedoch nur der Aktor oder die Gruppe von Aktoren, die in der Telegrammadresse genannt sind.

Voraussetzung ist also, daß alle Sensoren und Aktoren eine physikalische Adresse erhalten.

Damit sind sie für alle weiteren Eingaben wie Gruppenadressen und Parameter, aber auch für eine gezielte Abfrage, z.B. Diagnosen im Rahmen der Wartung, ansprechbar.

# **Praktikum I**

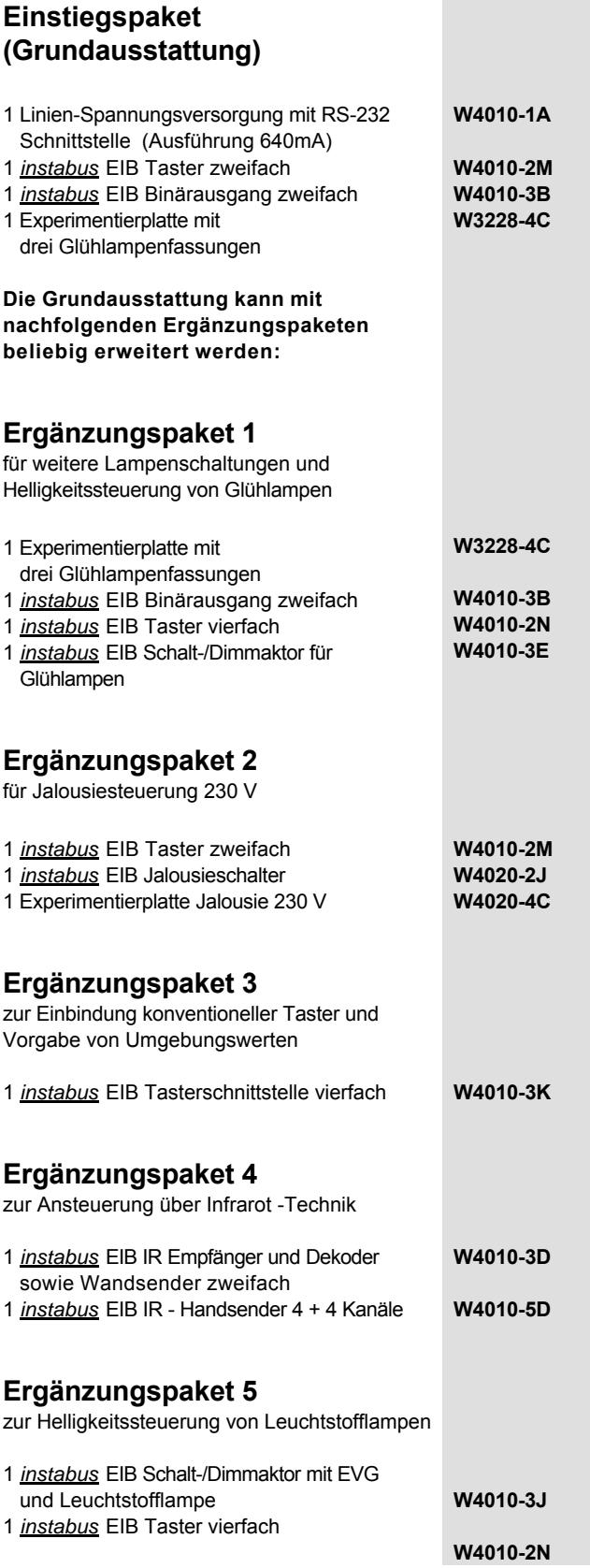

# **Praktikum I**

# **Ergänzungspaket 6**

zum Aufbau weiterer Buslinien

1 Linien-Spannungsversorgung mit Linienkoppler. (Ausführung 640mA) **W4010-1C**

 Die neue Buslinie kann nun mit weiteren Experimentierplatten aus dem *instabus-* **EIB Schulungssystem bestückt werden.** 

# **Weitere Ergänzungsmöglichkeiten**

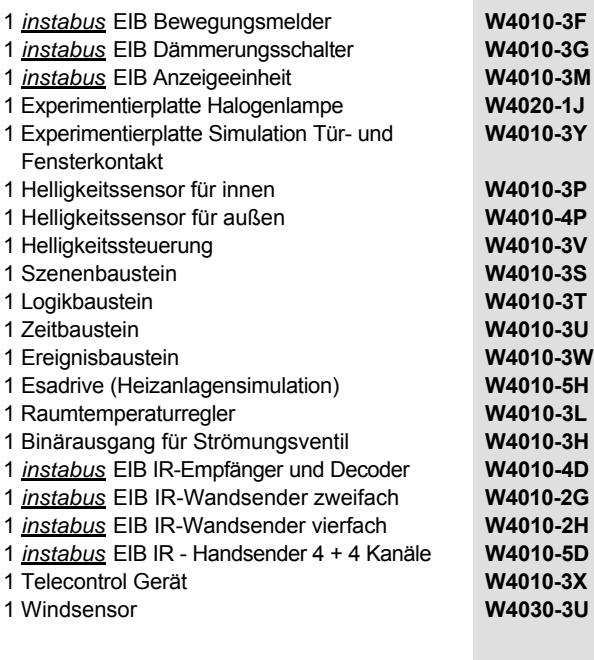

Die Anzahl der benötigten Verbindungsleitungen richtet sich nach dem jeweiligen Übungsaufbau. Auswahl siehe Zubehör.

**Contract Contract** 

# **Praktikum II**

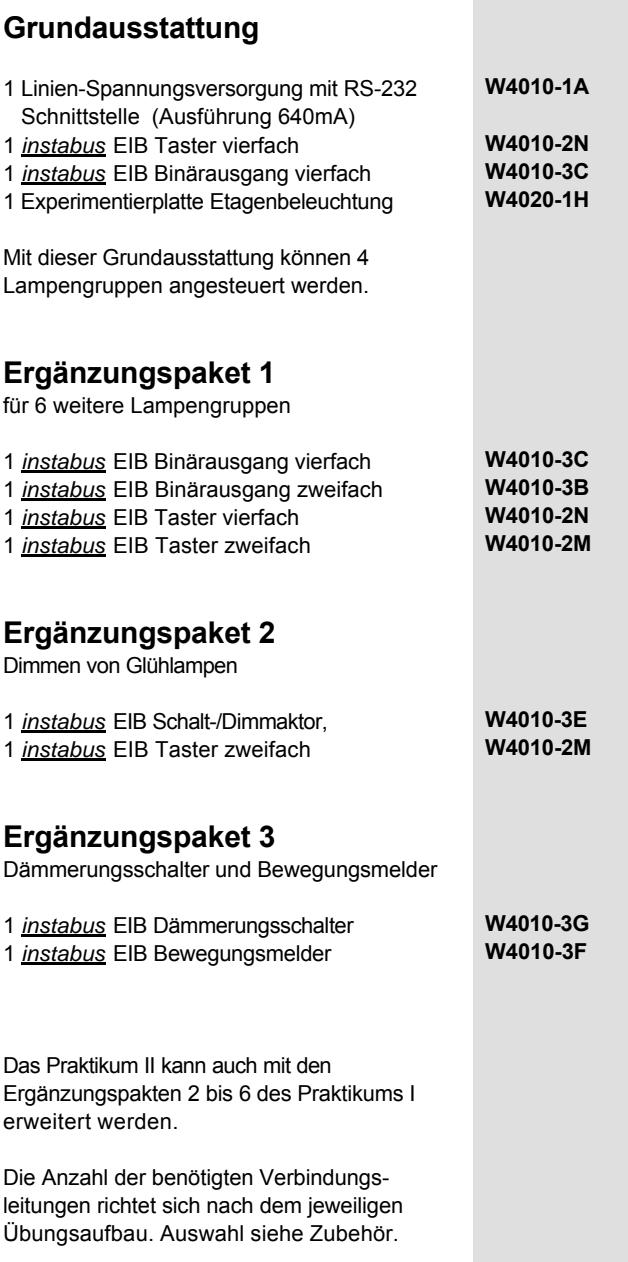

# **Praktikum III**

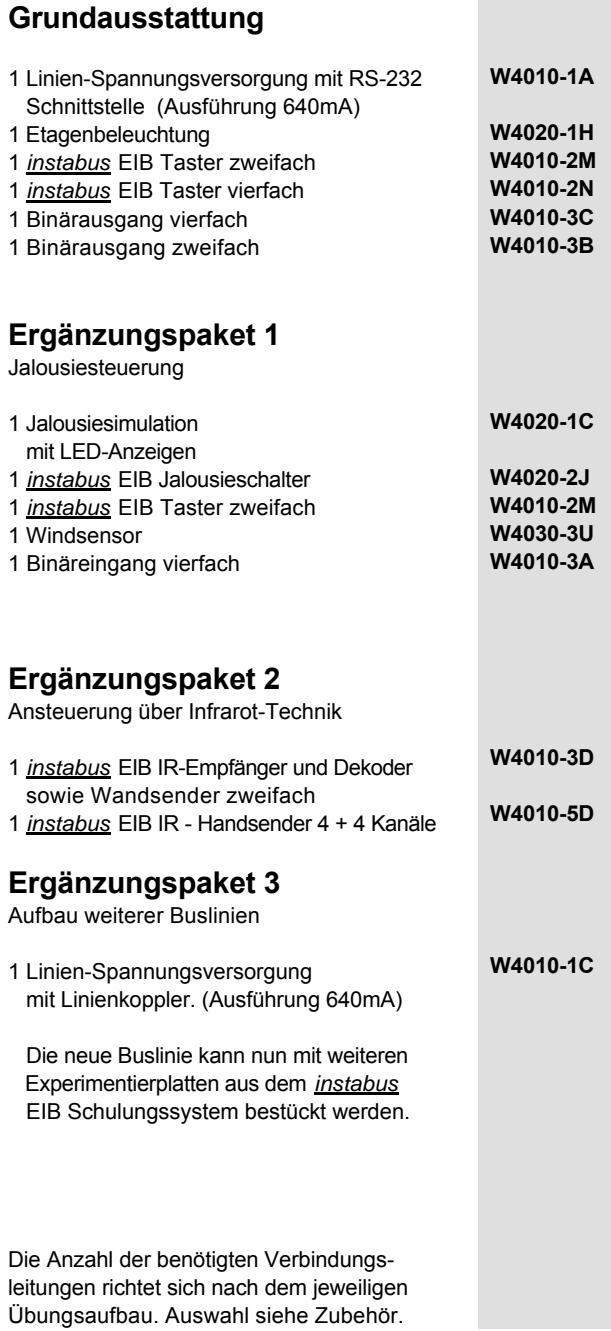

# ÿ **Kompaktplatte** *instabus* **EIB**

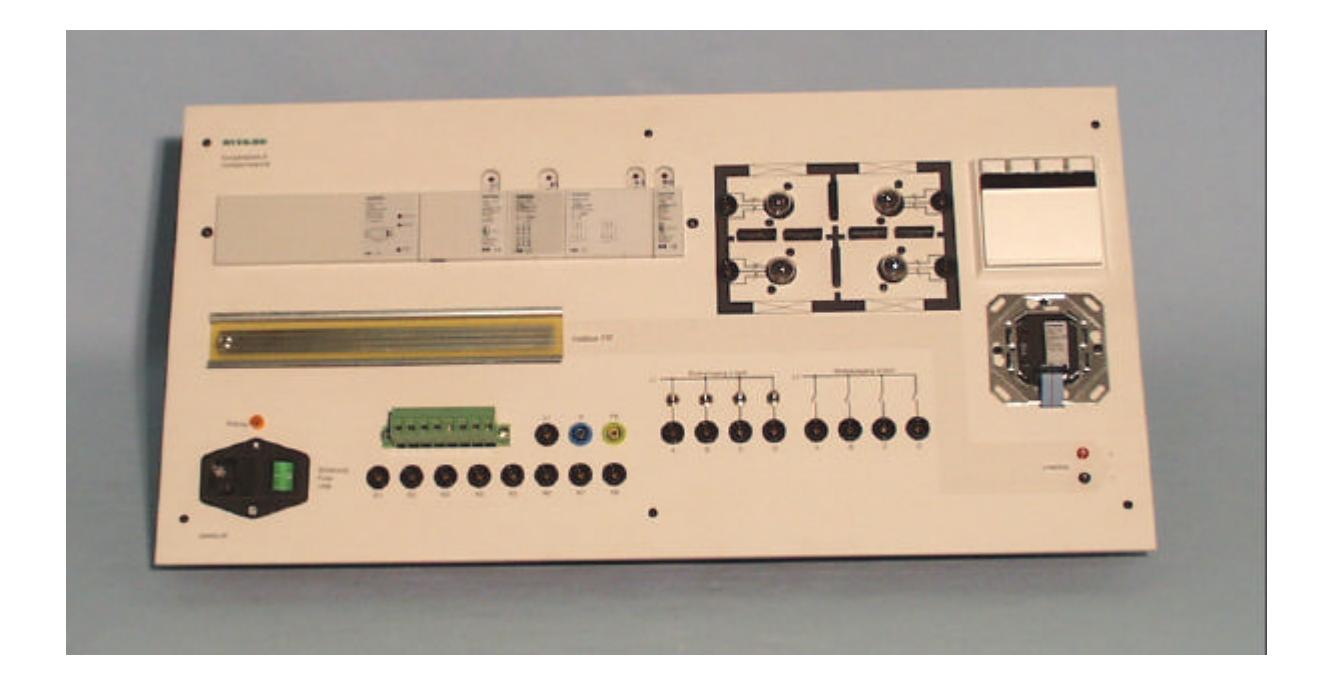

# *instabus* **EIB Kompaktplatte**

Die *instabus* EIB Kompaktplatte ist eine platzsparende und besonders kostengünstige Variante zum Einstieg in die Gebäudesystemtechnik. Als Vorteil ist besonders die sehr kurze Rüstzeit zu erwähnen.

Die Kompaktplatte kann als Experimentierpult oder als Einsatz für die DIN A4 Experimentierrahmen verwendet werden.

Sie besteht aus folgenden Komponenten :

- 1 Linien Spannungsversorgung (Ausführung 640mA) mit Drossel
- 1 Schnittstelle RS 232
- 1 Binäreingang vierfach
- 1 Binärausgang vierfach
- 1 Szenenbaustein

Raumbeleuchtungssimulation bestehend aus 4 Glühlampen und steckbaren Zwischenwänden zur schnellen Änderung der Raumauf-teilung.

- 1 Taster vierfach mit separaten Busankoppler
- 1 Hutschiene mit integrierter
- Datenschiene.

Um den Anschluß weiterer Baugruppen zu vereinfachen, besteht die Möglichkeit diese über eine Phoenix Steckverbindung anzuschließen.

Alle Anschlüße sind auf 4mm Sicherheitslaborbuchsen herausgeführt.

Mitgeliefert werden :

- 1 Netzanschlußleitung,
- 4 Glühlampen,
- 1 Verbindungsleitung PC RS 232

**Bestell.Nr. W4006–2R**

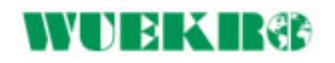

# ÿ **Rackversion** *instabus* **EIB**

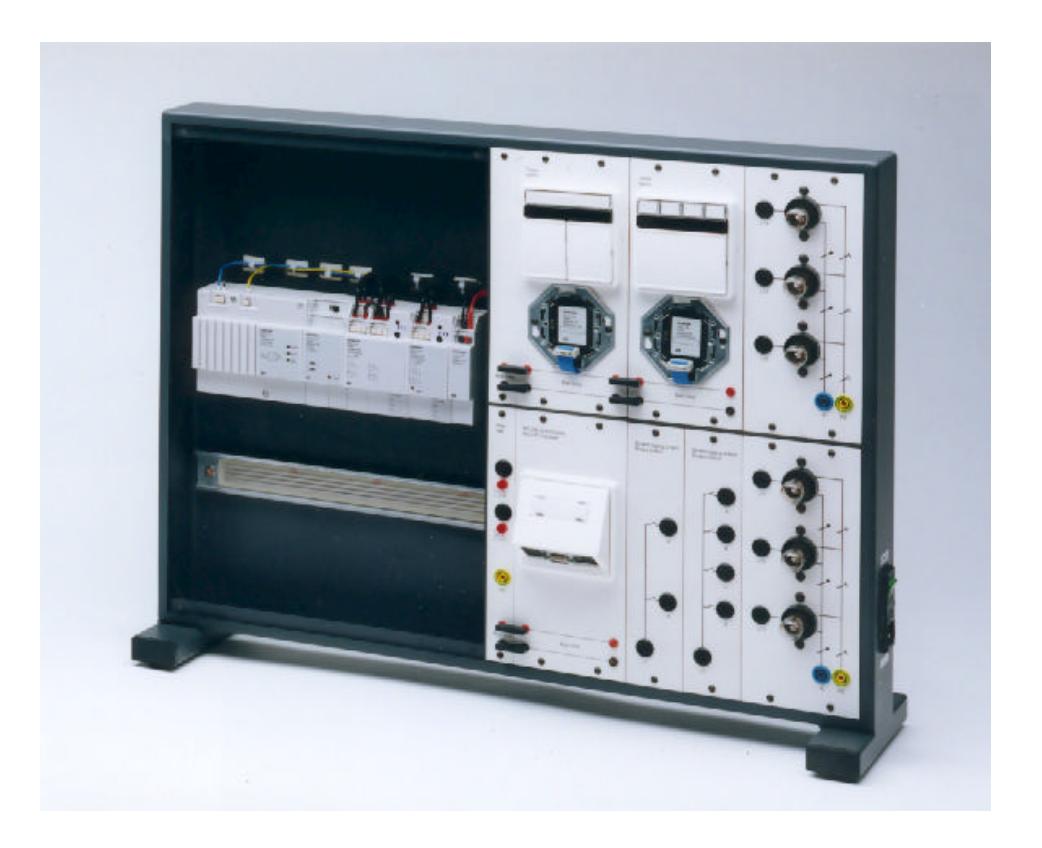

# *instabus* **EIB Experimentierrack**

Im linken Teil des Gerätes sind hinter einer durchsichtigen Kunststoffabdeckung 2 Hutschienen montiert. In diese Hutschienen sind *instabus* EIB Datenschienen eingeklebt.

Folgende *instabus* EIB Komponenten sind auf diese Schiene aufgeschnappt:

- 1 Linien-Spannungsversorgung
- 1 Drossel
- 1 Binärausgang 2fach
- 1 Binärausgang 4fach
- 2 Verbinder

Auf der zweiten Hutschiene sind noch 9 Teilungseinheiten frei bestückbar.

Über die Verbinder ist der Bus auf 2-mm-Buchsen verdrahtet und wird von dort über Steckverbinder an alle Busteilnehmer auf die Bedien-felder weitergeleitet. Durch die Verwendung von 2-mm-Buchsen

als offene Schnittstelle können auf einfache Art und Weise weitere externe Busteilnehmer angeschlossen werden.

Folgende *instabus* EIB Komponenten sind in die Bedienfelder eingebaut :

- 1 Schnittstelle RS 232
- 1 Taster zweifach
- 1 Taster vierfach

Die Kontakte der Binärausgänge sind auf 4-mm-Sicherheitsbuchsen verdrahtet.

Weiterhin sind 2 Felder mit je 3 Glühlampen eingebaut.

Durch das gleichbleibende Raster sind die einzelnen Felder leicht untereinander austauschbar.

Über einen seitlich angebrachten Kaltgerätestecker mit Feinsicherung und Schalter wird die Netzspannung intern auf Sicherheitslaborbuchsen geführt.

Diese Buchsen sind mit L1 oder N und PE bezeichnet. Eine Glimmlampe zeigt an, auf welcher Buchse L1 liegt.

Mitgeliefert werden :

- 1 Netzanschlußleitung
- 1 Kurzbeschreibung
- 6 Glühlampen 230 V
- 1 Verbindungsleitung PC RS 232

**Bestell.Nr. W4006–1A**

# ÿ *instabus* **EIB Experimenter mit Simulator**

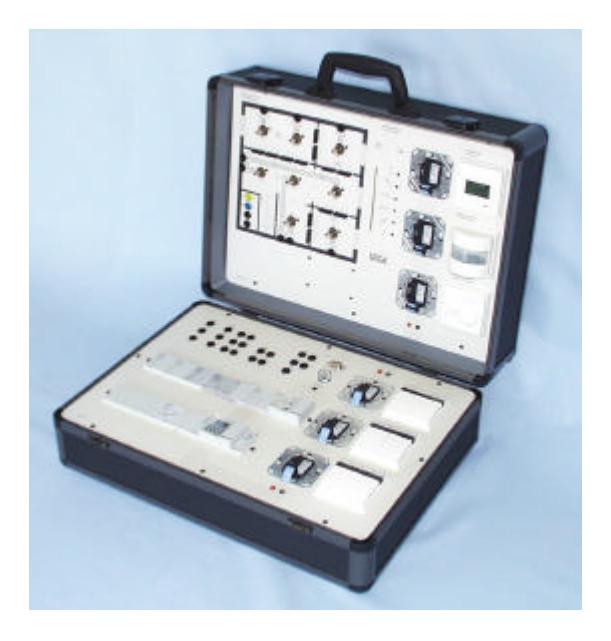

# *instabus* **EIB Experimenter**

Der *instabus* EIB Experimenter besteht aus einem stabilen Koffergehäuse, anthrazit gepulvert. Die Koffer-Hauptteile bestehen aus schwarzen ABS-Platten, mit zwei absperrbaren Schlössern. Der Deckel ist abnehmbar und mit einem Tragegriff ausgestattet.

Im Kofferboden sind folgende *instabus EIB* Komponenten integriert:

- 1 Spannungsversorgung Ausführung 640mA
- 1 Schnittstelle RS232
- 2 Binärausgang zweifach
- 1 Binäreingang vierfach
- 2 Busankoppler
- 1 Zeitschaltuhr, 2 Kanal,
- 1 Dämmerungsschalter
- 1 Schalt-/Dimmaktor
- 1 Jalousieschalter

Über Verbinder ist der Bus mit allen Busteilnehmern verdrahtet. Durch die Verwendung von 2mm-Buchsen als offene Busschnittstelle können auf einfache Art und Weise weitere externe Busteilnehmer angeschlossen werden.

Im Bedienfeld sind folgende Elemente eingebaut:

- 1 Taster einfach
- 1 Taster zweifach
- 1 Taster vierfach
- 1 Raumtemperaturregler
- 1 Anzeigeneinheit
- 5 Busankoppler
- 1 Bewegungssensor

Um mit dem sofort betriebsbereiten *instabus EIB* Experimenter die grundlegenden Möglichkeiten der Gebäude-Systemtechnik experimentell zu erlernen, sind zwei Simulationsbausteine im abnehmbaren Deckel untergebracht.

#### Raumbeleuchtungssimulation

Auf dem Simulationsfeld ist ein Stockwerk eines Gebäudes mit verschiedenen Räumen, einschließlich Flur und Treppenhaus dargestellt. Die Zwischenwände sind steckbar, womit auf ein-fachste Art und Weise räumliche Veränderungen simuliert werden können. Alle 8 Glühlampen (E14) können über Sicherheits-laborbuchsen mit dem jeweiligen Aktor verbunden werden. Wegen der besseren Übersichtlichkeit sind N und PE bereits intern verdrahtet.

#### Jalousiesimulation mit LED-Anzeige

Die Jalousiesimulation zeigt den Stand der Jalousie über ein LED-Leuchtband und die Lamellen-stellung über Einzel-LED´s an.

Die Kontakte der Binärausgänge sind auf 4mm-Sicherheits-laborbuchsen verdrahtet.

Über einen seitlich angebrachten Kaltgerätestecker mit Feinsicherung und Schalter wird die Netzspannung intern auf Sicherheitsbuchsen geführt. Mitgeliefert werden:

- 1 Netzanschlußleitung
- 8 Glühlampen 230 V
- 1 Verbindungsleitung PC RS 232

Maße des Koffers (B x H x T): 520x375x175mm Gewicht ca.: 7kg

**Bestell-Nr. W4006-0C**

# **YUBIKIRGE**

# ÿ **Experimentierplatten** *instabus* **EIB**

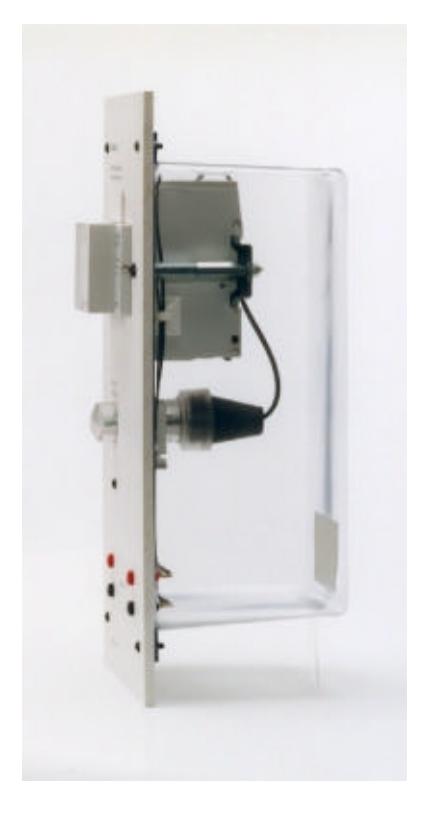

## **Experimentierplatten allgemein:**

Die Experimentierplatten bestehen aus Kunststoff, Farbe weiß ähnlich RAL 9002 Sie sind 297 mm hoch (DIN A4) und etwa 5 mm dick. Die Breite beträgt 130 mm oder zusätzlich ganzzahlige Vielfache von 65 mm.

Rückseitig sind die Experimentierplatten mit Abdeckungen aus transparenten Kunststoff versehen.

Geräte und Bauelemente sind in die Platten eingebaut, bzw. rückseitig aufgebaut.

Das Weiterverbinden des Busses erfolgt über 2-mm-Steckbuchsen.

Alle für Netzspannung vorgesehenen Anschlüsse sind auf 4-mm-Sicherheitslaborbuchsen verdrahtet.

Die Spannungsversorgung der Simulationsplatten erfolgt über die Busspannung.

Die Blindschaltbilder, Gerätesymbole, und Beschriftungen sind normgerecht und dauerhaft auf den Plattenvorderseiten aufgebracht.

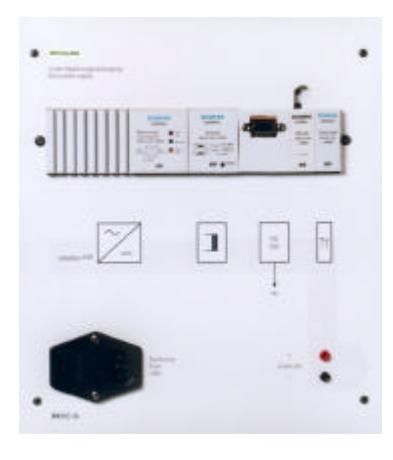

#### *instabus* **EIB Linien- Spannungsversorgung mit RS 232**

Eingebaut sind : Datenschiene, Drossel, RS232, Verbinder und Spannungsversorgung. Die Spannungsversorgung erzeugt die für den *instabus* EIB notwendige Systemspannung, die sie über die Drossel auf die Buslinie einspeist. Nennspannung primär : AC 230V +10% -15%, 50Hz Nennspannung sekundär : DC 29V +/- 1V Nennstrom sekundär: 640mA Die Drossel verhindert den Kurzschluß der Datentelegramme auf der Buslinie durch die Spannungsversorgung. Die Schnittstelle RS232 ermöglicht die Ankopplung des PC zur Adressierung,

Parametrierung und Diagnose der Busteilnehmer (Verbindungsleitung im Lieferumfang enthalten). Die Datenschiene ist in die Hutschiene eingeklebt und stellt über die Druckkontakte der *instabus* EIB Geräte die Verbindung her. Der Verbinder ist der Übergang von der Datenschiene zu den Busleitungen (2mm Buchsen). Netzanschluß über Schalter, Sicherung, Kaltgerätestecker und Leitung 2m Breite : 260mm

**Bestell-Nr. W4010-1A**

## *instabus* **EIB**

#### **Linien- Spannungsversorgung**

Eingebaut sind : Datenschiene, Drossel, Verbinder und Spannungsversorgung. Die Spannungsversorgung erzeugt die für den *instabus* EIB notwendige Systemspannung, die sie über die Drossel auf die Buslinie einspeist. Nennspannung primär : AC 230V +10% -15%, 50Hz Nennspannung sekundär : DC 29V +/- 1V Nennstrom sekundär: 640mA Die Drossel verhindert den Kurzschluß der Datentelegramme auf der Buslinie durch die Spannungsversorgung.

#### *instabus* **EIB RS 232 Schnittstelle**

Ermöglicht über eine Sub-D 9pol. Buchse die Ankopplung des PC oder Laptop zur Adressierung, Parametrierung und Diagnose der Busteilnehmer.

Die Schnittstelle RS 232 ist mit einer Busankopplung verbunden und kann an beliebiger Stelle in den Bus geschaltet beliebiger Stelle in den Bus geschaltet **Bestell-Nr. W4010-1R**<br>werden.

Die Datenschiene ist in die Hutschiene eingeklebt und stellt über die Druckkontakte der *instabus* EIB Geräte die Verbindung her. Der Verbinder ist der Übergang von der Datenschiene zu den Busleitungen (2mm Buchsen). Netzanschluß über Schalter, Sicherung, Kaltgerätestecker und Leitung 2m Breite : 260mm

**Bestell-Nr. W4010-1B**

Die Verbindungsleitung ist im Lieferumfang enthalten.

Breite : 130mm

#### **ohne Abbildung**

**ohne Abbildung**

# **THE REAL PRE**

# ÿ **Experimentierplatten** *instabus* **EIB**

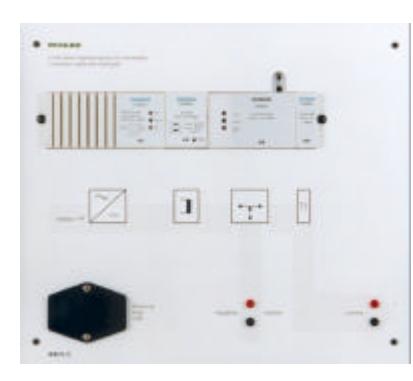

# *instabus* **EIB Linien- Spannungsversorgung mit Linienkoppler**

Eingebaut sind : Datenschiene, Drossel, Linienkoppler, Verbinder und Spannungsversorgung.

Die Spannungsversorgung erzeugt die für den *instabus* EIB notwendige Systemspannung, die sie über die Drossel auf die Buslinie einspeist.

Nennspannung primär : AC 230V +10% -15%, 50Hz Nennspannung sekundär : DC 29V +/- 1V Nennstrom sekundär: 640mA

Der Netzanschluß erfolgt über Kaltgerätestecker mit Schalter und Sicherung. Inkl. Leitung 2m.

Die Drossel verhindert den Kurzschluß der Datentelegramme auf der Buslinie durch die Spannungsversorgung.

Der Linienkoppler wirkt als Datenflußfilter. Er läßt also nur die Befehlstelegrammedurch, die auch für Busteilnehmer in anderen Buslinien bestimmt sind und trägt so zur Verringerung der Busbelastung bei. Außerdem trennt er die Buslinien galvanisch voneinander, um Störeinflüsse auf eine Buslinie zu beschränken. Die Datenschiene ist in die Hutschiene eingeklebt und stellt über die Druckkontakte der *instabus* EIB Geräte die Verbindung her. Der Verbinder ist der Übergang von der Datenschiene zu den Busleitungen (2mm Buchsen).

Breite : 325mm

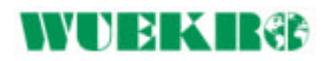

# **Bestell-Nr. W4010-1C**

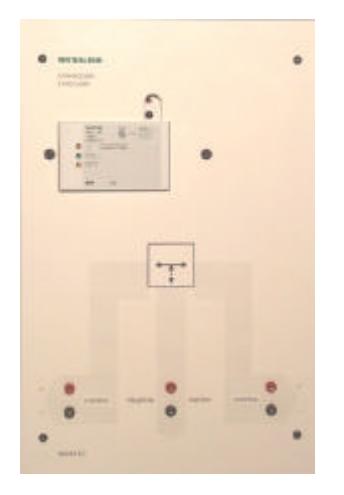

#### *instabus* **EIB Linienkoppler**

Der Linienkoppler wirkt als Datenflußfilter. Er läßt also nur die Befehlstelegrammedurch, die auch für Busteilnehmer in anderen Buslinien bestimmt sind und trägt so zur Verringerung der Busbelastung bei. Außerdem trennt er die Buslinien galvanisch voneinander, um Störeinflüsse auf eine Buslinie zu beschränken.

Diese Experimentierplatte kann unter Verwendung der Linien-Spannungsversorgung W4010-1A oder W4010-1B zum Aufbau einer weiteren Buslinie verwendet werden.

Breite : 195mm

**Bestell-Nr. W4010-1D**

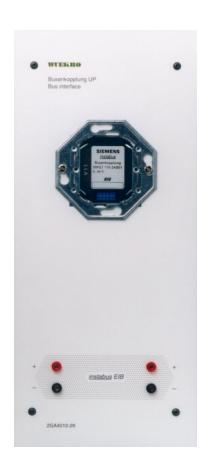

# *instabus* **EIB Busankopplung**

Der Busankoppler ermöglicht über die Anwenderschnittstelle den Anschluß von Busendgeräten an die Buslinie. ( z.B. Taster, Anzeigeeinheiten, Bewegungssensoren, RS 232 Schnittstelle )

Der Anschluß an den *instabus* EIB erfolgt über 2mm Buchsen.

Breite : 130mm

**Bestell-Nr. W4010-2K**

# **TELESTINGS**

# ÿ **Experimentierplatten** *instabus* **EIB**

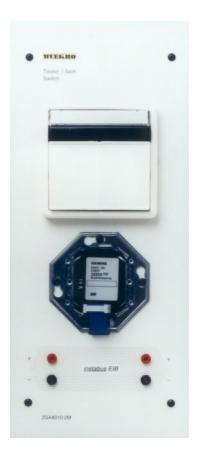

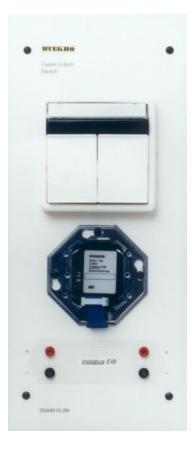

#### *instabus* **EIB Taster einfach**

Taster und Busankoppler sind getrennt aufgebaut. Dies hat den Vorteil, daß der Taster z.B. bei der Programmierung der physikalischen Adresse nicht vom Busankoppler abgezogen werden muß.

Der Taster gibt über den Busankoppler mit einem entsprechenden Applikationsprogramm z.B. Befehle an Aktoren zum definierten EIN-/ AUS-Schalten, zum Dimmen von Leuchten, zum Auf-/ Abfahren oder zum Lamellenverstellen von Jalousien. **Bestell-Nr. W4010-2L**

Das Anzeigefeld beinhaltet eine LED, die z.B. als Orientierungslicht verwendet werden kann.

Im Beschriftungsfeld kann die zu bedienende Funktion im Klartext oder mit Piktogrammen hinterlegt werden. Das Bedienfeld ist als Wippe mit neutraler Mittellage ausgeführt.

Breite 130mm

## *instabus* **EIB Taster zweifach**

Taster und Busankoppler sind getrennt aufgebaut.Dies hat den Vorteil, daß der Taster z.B. bei der Programmierung der physikalischen Adresse nicht vom Busankoppler abgezogen werden muß.

Der Taster gibt über den Busankoppler mit einem entsprechenden Applikationsprogramm z.B. Befehle an Aktoren zum definierten EIN / AUS - Schalten, zum Dimmen von Leuchten, zum Auf / Abfahren oder zum Lamellenverstellen von Jalousien. **Bestell-Nr. W4010-2M**

Das Anzeigefeld beinhaltet zwei LED, die z.B. als Orientierungslicht verwendet werden können. Im Beschriftungsfeld können die zu bedienenden Funktionen im Klartext oder mit Piktogrammen hinterlegt werden. Das Bedienfeld ist als Dopplewippe mit neutraler Mitellage ausgeführt.

Breite 130mm

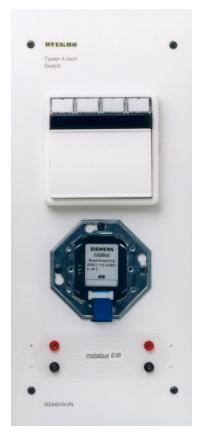

#### *instabus* **EIB Taster vierfach**

Funktionen wie Taster zweifach

Taster und Busankoppler sind getrennt aufgebaut. Dies hat den Vorteil, daß der Taster z.B. bei der Programmierung der physikalischen Adresse nicht vom Busankoppler abgezogen werden muß.

Das Anzeigefeld beinhaltet vier LED, die z.B. als Vorwahl oder Zustandsanzeige verwendet werden können.

Im Beschriftungsfeld können die zu bedienenden Funktionen im Klartext oder mit Piktogrammen hinterlegt werden. Das Bedienfeld ist als Wippe mit neutraler Mittellage ausgeführt, mit der vier Kanäle betrieben werden können. Der jeweils aktive Kanal wir mit einer der Vorwahltasten ausgewählt.

Breite 130mm

**Bestell-Nr. W4010-2N**

**ohne Abbildung**

# **Taster**

Taster 250V~, 10 A verdrahtet auf 4mm Sicherheits-Laborbuchsen. Der Taster kann z.B. in Verbindung mit dem Binäreingang W4010-3A eingesetzt werden. **Bestell-Nr. W3217-4B**

Breite 130mm

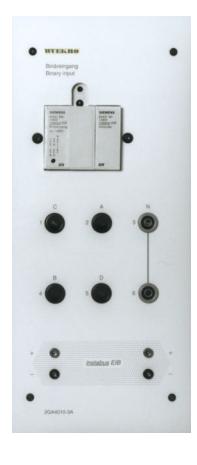

## *instabus* **EIB Binäreingang vierfach**

Binäreingang für vier unabhängige 230V Schalt- oder Tastsignale, die in Bustelegramme umgesetzt werden.

Es können damit bis zu vier herkömmliche 230V Taster (z.B. W3217-4B) oder Schalter in das Bussystem einbezogen werden.

Der Binäreingang vierfach wird komplett mit Verbinder ausgeliefert.

Breite: 130mm

**Bestell-Nr. W4010-3A**

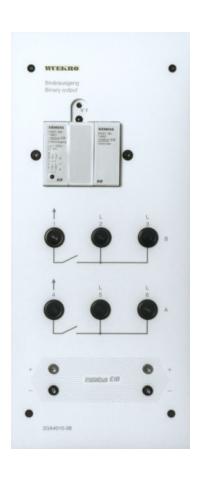

## *instabus* **EIB Binärausgang zweifach**

Binärausgang zum Schalten von zwei unabhängigen Gruppen elektrischer Verbrauchern. Einsetzbar als Zeit-/ oder Nachlaufschalter.

Nennspannung: AC 230V, 50 / 60Hz Schaltstrom je Ausgang: 6A bei ohmscher Last, Schaltleistung je Ausgang: 1000 Watt bei Glühlampen. **Bestell-Nr. W4010-3B**

Der Binärausgang zweifach wird komplett mit Verbinder ausgeliefert.

Breite: 130mm

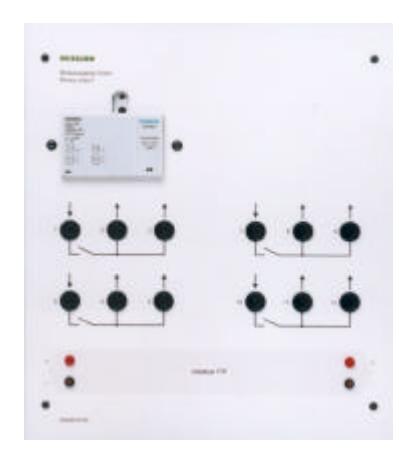

#### *instabus* **EIB Binärausgang vierfach**

Der Binärausgang kann über seine vier Ausgänge vier voneinander unabhängige Gruppen von elektrischen Verbrauchern schalten.

Je nach Applikationsprogramm kann der Binärausgang z.B. zum direkten Ein- /Ausschalten verwendet werden. Das Schaltverhalten kann als Öffner oder als Schließer parametriert werden.

Nennspannung: AC 230V, 50 / 60Hz Schaltstrom je Ausgang: 6A bei ohmscher Last, Schaltleistung je Ausgang: 1000 Watt bei Glühlampen. Der Binärausgang vierfach wird komplett mit Verbinder ausgeliefert.

Breite: 260mm

**Bestell-Nr. W4010-3C**

# **YNERK REE**

# ÿ **Experimentierplatten** *instabus* **EIB**

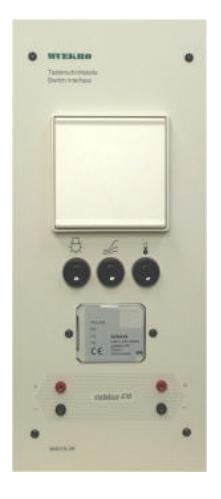

# *instabus* **EIB Tasterschnittstelle vierfach**

Die Tasterschnittstelle dient zum Anschluß von bis zu vier konventionellen Schaltern/Tastern mit potentialfreien Kontakten.

Die erforderliche Abfragespannung wird von der Tasterschnittstelle geliefert. Der Anschluß erfolgt über acht paarweise verdrillte Adern, die mit der Tasterschnittstelle fest verbunden sind.

Je nach Applikationsprogramm können über die angeschlossenen Schalter/Taster z.B. Befehle an Aktoren zum definierten Ein/Ausschalten oder zum Dimmen von Leuchten, zum Auf/Abfahren bzw. zum Lamellenverstellen von Jalousien gegeben werden. **Bestell-Nr. W4010-3K**

 Die Experimentierplatte beinhaltet:

- 1 Tasterschnittstelle
- 1 konventioneller
- Installationstaster für Beleuchtung oder Jalousie
- 3 Taster für Umgebungswerte (Helligkeit, Windgeschwindigkeit und Temperatur)

Breite: 130mm

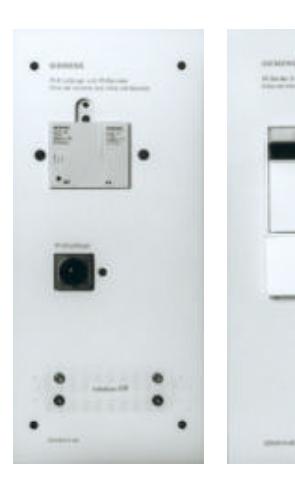

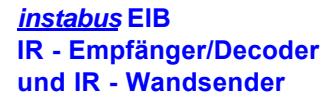

Zur leitungslosen Ansteuerung von Aktoren sendet der IR-Wandsender Infrarot-Signale, die vom IR-Empfänger aufgenommen, an den IR-Decoder weitergeleitet und von diesen in entsprechende Bustelegramme umgesetzt werden .

Dadurch können mit dem IR-Wandsender z.B. Befehle an Aktoren zum definierten Ein/Ausschalten oder zum Dimmen von Leuchten, zum Auf/Abfahren bzw. zum Lamellenverstellen von Jalousien gegeben werden.

Breite: 130mm

**Bestell-Nr. W4010-3D**

**Bestell-Nr. für Einzelbestellungen :**

*instabus* **EIB IR - Empfänger/Decoder**

*instabus* **EIB IR - Wandsender 2fach** **Bestell-Nr. W4010-4D**

**Bestell-Nr. W4010-4G**

**1 8**

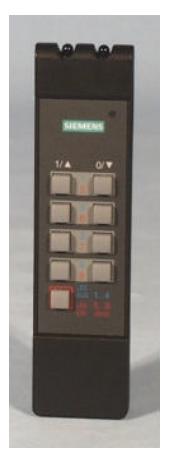

#### *instabus* **EIB IR - Handsender 4 + 4 Kanäle**

Der IR-Handsender kann in Verbindung mit den Experimentier-platten W4010-3D bzw. W4010-4D eingesetzt werden.

Es können bis zu acht verschiedene Aktorengruppen angesprochen werden. Sendereichweite: ca. 20m

Batterien 4 x LR03 (1,5V) (nicht im Lieferumfang enthalten):

**Bestell-Nr. W4010-5D**

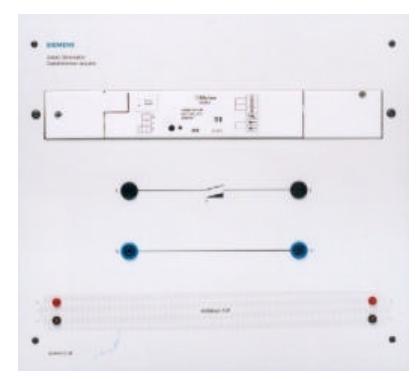

# *instabus* **EIB Schalt- / Dimmaktor**

Zum Schalten und Dimmen von Glühlampen und Niedervolt-Halogenlampen (über elektronische Transformatoren). Mit integrierten Busankoppler, Kurzschluß- und Überlastschutz. Das Einschaltverhalten, die Memory Funktion und die Dimmgeschwindigkeit sind programmierbar. Netzspannung: AC 230V +10% / -15%

Nennleistung: 215 Watt

Breite: 325mm

**Bestell-Nr. W4010-3E**

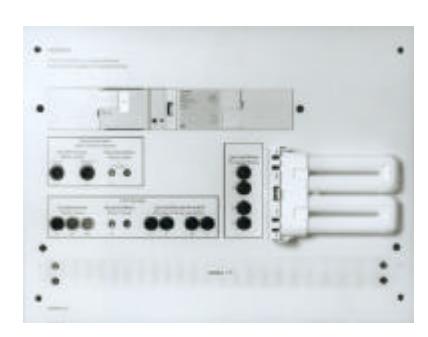

# *instabus* **EIB Schalt- / Dimmaktor für Leuchtstofflampen**

Mit eingebauten elektronischen Vorschaltgerät ( EVG ) und Leuchtstofflampe. Der Schalt-/ Dimmaktor steuert die Leuchtstofflampe über den DC 10 V-Steueranschluß des elektronischen Vorschaltgerätes ( EVG Dynamic ). Die Steuerspannung wird vom EVG Dynamic geliefert.

Verschiedene Funktionen sind parametrierbar, wie z.B. Leuchtstofflampe Ein/Ausschalten, Auf- / und Abdimmen oder auf einen bestimmten, programmierten Helligkeitswert einstellen.

Breite: 390mm

**Bestell-Nr. W4010-3J**

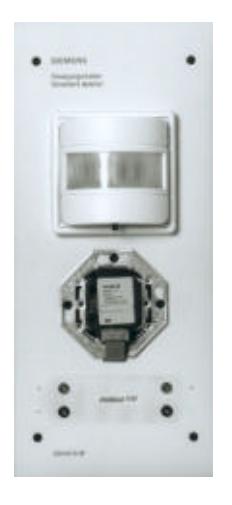

# *instabus* **EIB Bewegungsmelder, PEHA**

Temperaturänderungen reagiert. Er dient zwei Drehschalter zur Einstellung der Busankoppler mit einem entsprechenden einstellbar. Der Bewegungssensor ist ein berührungsloser Schalter, der auf z.B. zur Erfassung von Personen, die sich in seinem Überwachungsraum bewegen und gibt über den Applikations-programmSchaltbefehle an Aktoren, wie z.B. Binärausgänge, zum Schalten von Leuchtengruppen oder an Meldegeräte.

Erfassungswinkel: max. 180 Grad, einstellbar Reichweite: ca. 10m Nachlaufzeit: 3s ... 6 min, einstellbar Bedienelemente: 1 Umschalter (AUS, Dauer-EIN-Automatik),

2 Blendenflügel zur Reduzierung der Erfassungswinkel (links und rechts) und Nachlaufzeit und der Ansprechschwelle. Die Dämmerungs-Ansprechschwelle ist stufenlos Die Experimentierplatte Bewegungsmelder wird komplett mit Busankoppler ausgeliefert. Die Applikationssoftware für den

Bewegungsmelder PEHA ist in der Siemens Produktdatenbank enthalten.

Breite: 130mm

**Bestell-Nr. W4010-3F**

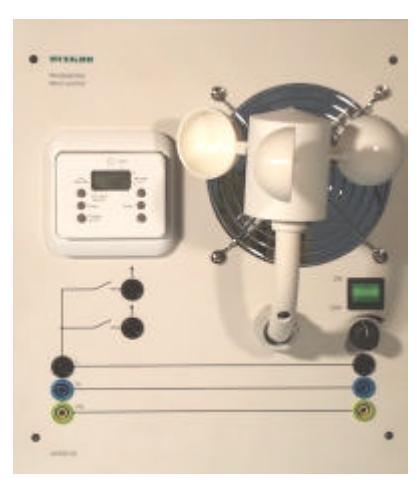

#### **Windsensor**

Der Busch-Jaeger Windsensor wird von einem Ventilator angetrieben. Die Drehzahl des Ventilators kann über ein Potentiometer eingestellt werden. Der Schaltwert des Wind-Sensors ist ebenfalls einstellbar. Bei der eingestellten Strömungsgeschwindigkeit wird ein Ausgang

( Schließer ) für 3 min geschaltet.

Mit Hilfe dieses Signal´s können weitere Aktoren ( z.B. Jalousie-steuerung ) geschaltet werden. Schaltleistung : 690 VA Schaltstrom :  $3$  A cos  $\varphi$  0,6 Die Ankopplung an den Powernet® EIB bzw. den *instabus* EIB erfolgt über einen Binäreingang.

**Bestell-Nr. W4030-3U**

## **Simulation Tür- Fensterkontakt**

**ohne Abbildung**

#### Auf der Experimentierplatte ist ein Wohnhaus abgebildet. Es können drei Model-Fenster und eine Model-Tür von Hand betätigt werden. Kontaktausführung mittels MICRO-**Schaltern**

# **Bestell-Nr. W4010-3Y**

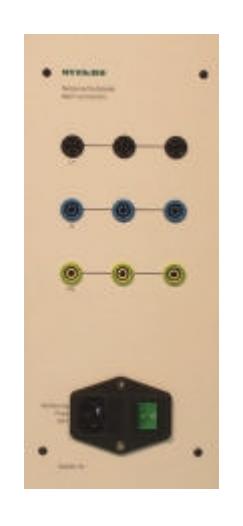

## **Netzanschlußplatte**

bestückt mit :

- 9 Sicherheitslaborbuchsen 4 mm 1 Kaltgeräteeinbaustecker mit
- Beleuchtung und Sicherung
- 1 Netzanschlußleitung 2 m

Diese Experimentierplatte ermöglicht den Anschluß der Standard-Komponenten an die Netzspannung 230V. (z.B. konventionelle Schalter/Taster Leuchten 230V)

L1, N, PE sind herausgeführt auf 4 mm - Sicherheitslaborbuchsen.

**Bestell-Nr. W4020-1K**

# **TELESTINGS**

# ÿ **Experimentierplatten** *instabus* **EIB**

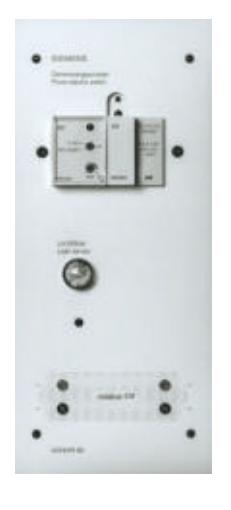

# *instabus* **EIB Dämmerungsschalter, Grässlin**

Der Dämmerungsschalter 1-Kanal gibt über den Buskoppler mit einem entsprechenden Applikations-programm helligkeitsabhängig z.B. Befehle an Aktoren zum Ein-/Ausschalten von Leuchten oder zum Auf-/ Abfahren von Jalousien.

Die Helligkeit wird vom Lichtfühler erfaßt, der über eine Leitung mit dem Dämmerungsschalter verbunden ist Der Dämmerungsschalter hat zwei Bereiche innerhalb derer der gewünschte Helligkeitswert mit einem Potentiometer eingestellt werden kann. Wird der eingestellte Helligkeitswert unterschritten, leuchtet die eingebaute LED, und der Dämmerungsschalter sendet über den Busankoppler ein "EIN"-Telegramm.

Beim Überschreiten des eingestellten Helligkeitswertes wird ein "AUS"- Telegramm gesendet, und die LED erlischt. Einstellbereich 2...300Lux oder 200...20000Lux Verhalten Zweipunkt Hysterese Faktor 1,3 vom **Einschaltwert** Anzeigewerte 1 rote LED Bedienelemente 1 Drehschalter zum Verändern des Einstellbereiches

Die Experimentierplatte Dämmerungsschalter wird komplett mit Lichtfühler, Busankoppler und Verbinder ausgeliefert.

Breite: 130 mm

**Bestell-Nr. W4010-3G**

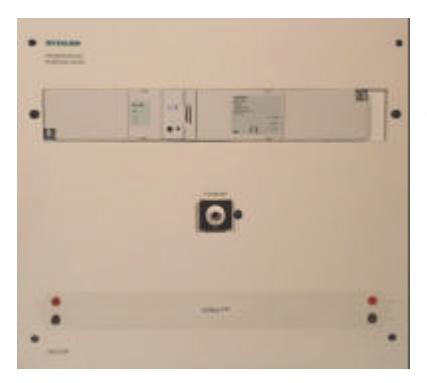

#### *instabus* **EIB Helligkeitssensor für Außenhelligkeit**

Der Helligkeitssensor dient zum Messen der Außenhelligkeit und besteht aus einem Konverter und einem Lichtfühler. Der vom Lichtfühler erfaßte aktuelle Helligkeitswert wird über den

Konverter auf den *instabus* EIB gegeben und kann zur Tageslichtauswertung vom Helligkeitssteuerbaustein W4010-3V weiterverarbeitet werden.

Einstellbereich : 0 ... 16 000 Lux.

Breite: 130mm

**Bestell-Nr. W4010-4P**

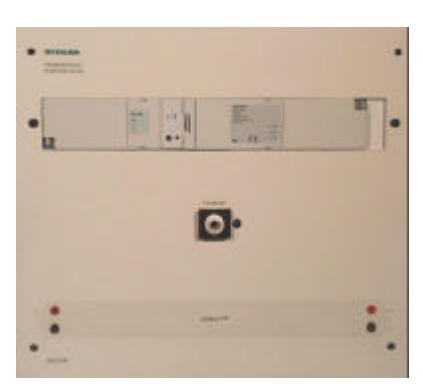

# *instabus* **EIB Helligkeitssensor**

regelt oder steuert die Beleuchtung über Einstellbereich: 150 ... 1 950 Lux Der Helligkeitssensor dient zum Messen der Helligkeit und besteht aus einem Konverter und einem Lichtfühler. Der Konverter erhält den vom Lichtfühler erfassten Helligkeitswert und den *instabus* EIB

Es stehen verschiedene Applikationsprogramme wie z.B. Kalibrierung, Konstantlicht- oder 2-Punkt Regelung und Helligkeits-wertauslesen zur Verfügung.

Breite: 130mm

**Bestell-Nr. W4010-3P**

## **ohne Abbildung**

#### *instabus* **EIB Helligkeitssteuerung**

Die Helligkeitssteuerung enthält 10 voneinander unabhängige Lichtsteuerungen, die in Abhängigkeit der Außenhelligkeit die Innenbeleuchtung steuern. Für jede Lichtsteuerung kann eine seperate Helligkeitskurve eingegeben werden, nach der Dimmbefehle berechnet und an Dimmaktoren gesendet werden. Der für alle zehn Lichtsteuerungen gleiche Außenhelligkeits IST-Wert wird vom Helligkeitssensor (W4010-3P oder W4010-4P) gemessen und an den Helligkeitssteuerbaustein gesendet.

Wird manuell nachgedimmt z.B. über einen Taster, so wird die zugehörige Helligkeitskurve an die gewünschte neue Innenhelligkeit angepaßt. Nach dem nächsten EIN / AUS-Schalten der Beleuchtung wird die ursprüngliche Kurve wieder aktiviert. Jede Lichtsteuerung ist auch als 2-Punkt-Steuerung mit Hysterese betreibbar, d.h. die Innenbeleuchtung wird nicht gedimmt, sondern z.B. über Binärausgabegeräte in Abhängigkeit der Außenhelligkeit Ein/Aus- geschaltet

Breite: 130mm

**Bestell-Nr. W4010-3V**

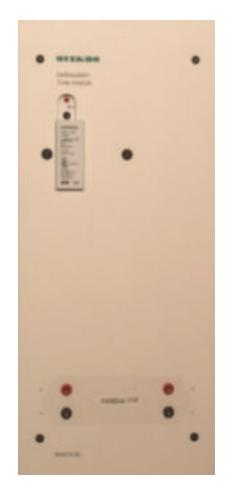

#### *instabus* **EIB Szenenbaustein**

Bis zu vier verschiedene Szenen können gespeichert werden. Eine Szene kann z.B. aus Schalt-/ Dimmstellungen für Leuchten und aus Endstellungen für Jalousien bestehen, die bei Bedarf auf Knopfdruck abgerufen werden können. In einer Szene kann auch gespeichert werden, ob Heizung oder Lüftung ein oder ausgeschaltet ist, der Basissollwert der Raumtemperatur auf einen neuen Wert zu setzen ist oder an die Konstantlichtregelung ein neuer Helligkeitssollwert zu senden ist.

Pro Szenenbaustein können bis zu acht Gruppenadressen gespeichert werden, die den vier Szenen zugeordnet werden können

Breite: 130mm

**Bestell-Nr. W4010-3S**

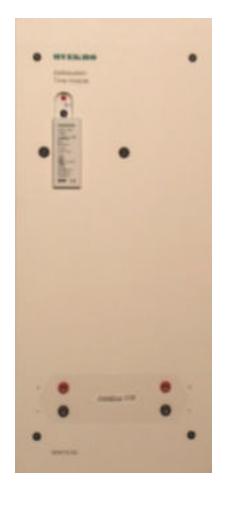

#### *instabus* **EIB Logikbaustein**

Der Logikbaustein dient zur Verknüpfung von Binärsignalen, die über Telegramme gesendet und empfangen werden können. Zur Zeit stehen drei Applikationsprogramme zur Verfügung:

UND, ODER Verknüpfungen 4 Inverter Telegrammvervielfachung

Breite: 130mm

#### **Bestell-Nr. W4010-3T**

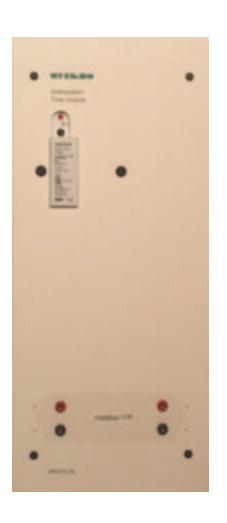

# *instabus* **EIB Zeitbaustein**

Der Zeitbaustein dient zur zeitlichen Steuerung von Binärsignalen, die über Telegramme empfangen und gesendet werden können.

Der Baustein verfügt über 4 Eingänge und 4 Ausgänge die invertiert werden können. Ein-/, Ausschaltverzögerungen Treppenlichtfunktion (Zeitschalter) Das Sperren der Eingänge ist möglich

Breite: 130mm

# **Bestell-Nr. W4010-3U**

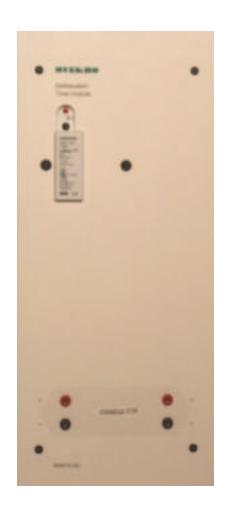

#### *instabus* **EIB Ereignissbaustein**

Das Applikationsprogramm verwaltet bis In diesen Kalendereinträgen / Tageszu 255 Kommunikationsobjekte. Es können bis zu 60 Ereignisprogramme, die zusammen bis zu 200 Ereignissaufträge erhalten können, programmiert werden. Für die Tagesprogramme und Kalendereinträge benötigt der Ereignissbaustein den Zeitgeber *Time Master .*

Der Ereignisbaustein verwaltet 100 Kalendereinträge/ Tagesprogramme. **Bestell-Nr. W4010-3W**

programmen können zusammen bis zu 300 Zeitaufträge enthalten sein

Es ist möglich bis zu 60 Texte mit je 14 Zeichen auf den *instabus* EIB zu senden.

Breite:130mm

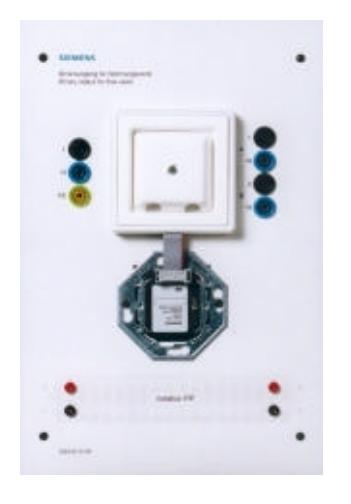

#### *instabus* **EIB Binärausgang für Strömungsventil**

Der Binärausgang ist zusammen mit dem Die Anschlüsse sind auf 4-mm-Busankoppler in die Experimentierplatte eingebaut. Über eine Flachbandleitung mit Steckver- binder sind beide Teile miteinander verbunden. Über die beiden Ausgänge 230 V AC/ 6 A können z. B. elektro-thermische Stellantriebe für Heizungsventile geschaltet werden.

Sicherheitslaborbuchsen verdrahtet. Die Ansteuerung am Busankoppler kann mit der Experimentierplatte "Raumtemperaturregler" W4010-3L erfolgen.

Breite: 195 mm

**Bestell-Nr. W4010-3H**

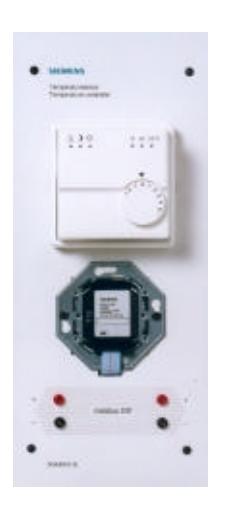

# *instabus* **EIB Raumtemperaturregler**

Busankoppler und Temperaturregler sind getrennt aufgebaut.

Der Raumtemperaturregler ist als Zweipunktregler (Thermostat) oder als stetiger Regler (P-, PI-Regler) sowohl für reinen Heiz- als auch kombinierten Heiz- und Kühlbetrieb einsetzbar. Er gibt über den Buskoppler mit einem entsprechenden Applikations-programm Schaltbefehle an Aktoren wie z.B. Binärausgang W4010-3H zum Ansteuern von elektrothermischen Stellantrieben (Zweipunktregelung). **Bestell-Nr. W4010-3L**

Die übersichtliche und selbsterklärende Bedienoberfläche enthält 5 LED-Anzeigen für die Betriebstzustände Normal, Standby, Nacht, Frost- /Hitzschutz und Taupunktalarm. Ein Präsenztaster dient zum Umschalten zwischen Komfort- und Standby-Betrieb und ein Drehknopf dient zum Verschieben des Basissollwertes.

Breite: 130 mm

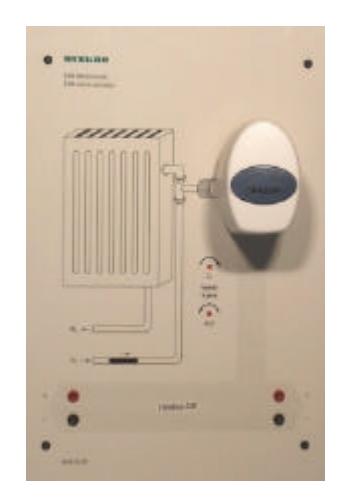

#### *instabus* **EIB Esadrive**

Als Esadrive bezeichnet man den elektromotorischen, proportionalen EIB-Stellantrieb mit integriertem Busankoppler für Standard-Radiatorventile. Der Stellantrieb hat folgende Funktionen: Selbsttätige Synchronisation des Antriebes (Justage auf 0%) Sollwert nach Inbetriebnahme ( parametrierbar ) automatisches Spülen des Ventils ( parametrierbar )

Zwangsstellung, z.B. Frostschutz (parametrierbar)

Auf der Experimentierplatte befindet sich ein Lauflicht welches die Zuflußmenge im Vorlauf anzeigt. Die Lauflichtgeschwindigkeit ist proportional zur Zuflußmenge. Zwei Leuchtdioden dienen zur Darstellung der Ventilfunktion. (Öffnen / Schließen)

Breite: 195mm

**Bestell-Nr. W4010-5H**

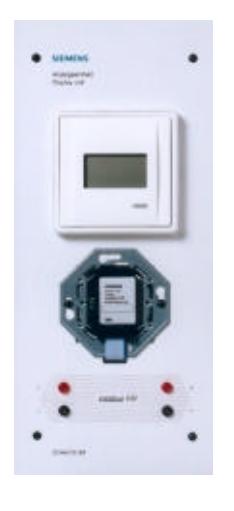

## *instabus* **EIB Anzeigeeinheit**

Die Anzeigeeinheit dient zur Anzeige von freiparametriebaren Meldungen. Eine Meldung besteht im allgemeinen aus einem festgespeicherten Text und aus Platzhaltern, die in Abhängigkeit von der Businformation durch Textsegmente oder Informationen ersetzt werden. Je nach Parametrierung ist es möglich, den Meldungen Alarm-funktionen zuzuordnen.

Die Anzeigeeinheit besteht aus einer zweizeiligen LCD-Anzeige. Meldungen können ein- oder zweizeilig angezeigt werden.

#### **Jalousiesimulation mit LED - Anzeigen**

Die Jalousiesimulation mit LED-Anzeigen für Jalousie und Lamellen-steuerung ist eine kostengünstige und platzsparende Alternative zur 230V Jalousie W4020- 4C.

Je nach Höhe der Jalousie leuchten gelbe, rechteckige LED´s auf. Die jeweilige Neigung der Lamellen wird durch rote LED´s dargestellt.

Die verschiedenen Meldungen können per Tastendruck an der Anzeigeeinheit rotierend ausgewählt werden. Busankoppler und Anzeigeeinheit sind getrennt aufgebaut.

Anzahl der Meldungen: 8 (frei parametrierbar). Anzahl der Zeichen je Meldung: einzeilig 10, zweizeilig 20

Breite: 130 mm

# **Bestell-Nr. W4010-3M**

Die Stromversorgung erfolgt über die Busspannung. Schnittstelle zur Busankopplung über 9poligen Sub-D-Stecker. Die Verbindungsleitung zur Busankopplung ist im Lieferumfang enthalten. Passend zu: Jalousieschalter W4020-2J Breite: 130 mm

**Bestell-Nr. W4020-1C**

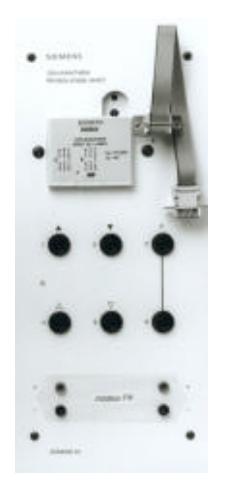

## *instabus* **EIB Jalousieschalter**

Der Jalousieschalter steuert 2 voneinander unabhängige Jalousieantriebe AUF/AB und schaltet, von entsprechenden Sensoren angesteuert, die Lamellen schrittweise AUF oder ZU. Der Kanal A ist auf einen 9-poligen SUB-D-Stecker, zur Ansteuerung der Experimentierplatte Jalousiesimulation W4020-1C, verdrahtet.

Kanal B ist auf 4-mm-Sicherheitslaborbuchsen zum Anschluß der Original-Jalousie (230 V) W4020-4C, verdrahtet.

Breite: 130 mm

**Bestell-Nr. W4020-2J**

## **ohne Abbildung**

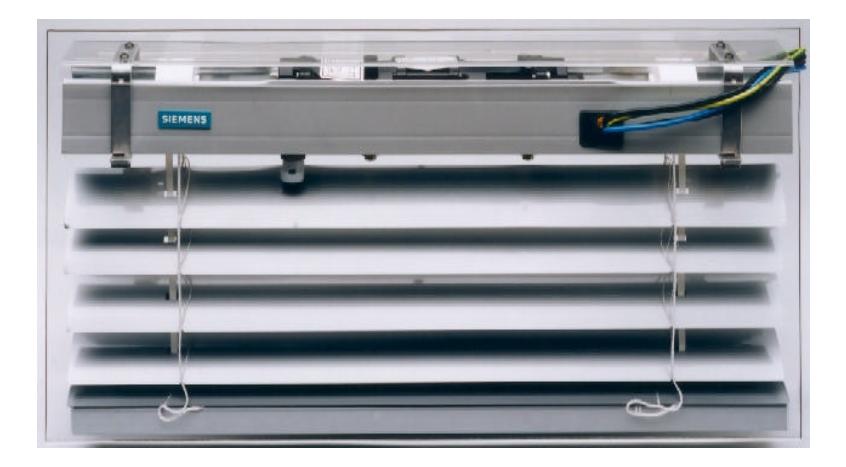

## **Jalousie 230 V**

Die Jalousie ist auf eine transparente Kunststoffplatte montiert, welche in den Experimentierrahmen eingehängt werden kann. Sie wird von einem Original-Jalousiemotor bewegt.

Die Ansteuerung erfolgt über die Experimentierplatte Jalousieschalter W4020-2J (Kanal B).

Es sind die Funktionen Auf/Ab/Stop, sowie Lamellenverstellung möglich. Der Anschluß erfolgt über ca. 1 m lange Laborleitungen mit 4-mm-Sicherheitslaborbuchsen.

Breite: 605 mm

**Bestell-Nr. W4020-4C**

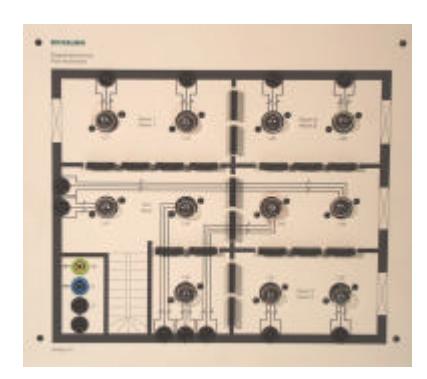

#### **Etagenbeleuchtung**

Auf der Experimentierplatte ist ein Stockwerk eines Gebäudes mit verschiedenen Räumen, einschließlich Flur und Treppen-haus dargestellt. Die Zwischen-wände sind steckbar, womit auf einfachste Art und Weise räumliche Veränderungen simuliert werden können. Durch Umadressierung können nun Sensoren und Aktoren den Verhältnissen angepaßt werden. Alle 11 Glühlampen (E14) werden über Sicherheits-laborbuchsen mit dem jeweiligen Aktor verbunden. Wegen der besseren Übersichtlichkeit sind N und PE bereits intern verdrahtet. Das Modell Raumbeleuchtung kann von verschiedenen Aktoren,

wie z.B. Binärausgang zweifach, Binärausgang vierfach oder Schalt-/ Dimmaktor angesteuert werden. Diese Aktoren können in einem 3-zeiligen Experimentierrahmen um die Experimentierplatte herum angeordnet werden. Mögliche Versuche sind:

Inbetriebnahme der einzelnen Räume mit verschiedenartigen Aktoren. Anpassung der Installation an die geänderten Räumlichkeiten (Gruppenadressenzuordnung) Beeinflussung der Beleuchtung durch Verwendung von Bewegungsmeldern bzw. Helligkeitssensoren und Lastmanagement

Breite: 325 mm

**Bestell-Nr. W4020-1H**

#### **Glühlampenfassungen E 14**

**ohne Abbildung**

Drei Glühlampenfassungen sind auf 4-mm Sicherheitslaborbuchsen verdrahtet.

Die Glühlampen sind nicht im Lieferumfang enthalten ! Breite: 130 mm

**Bestell-Nr. W3228-4C**

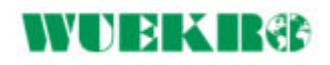

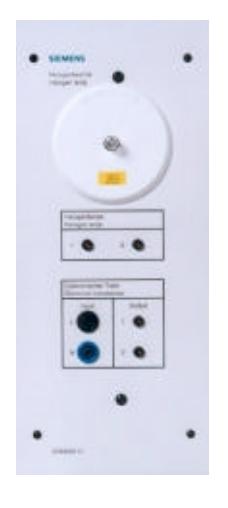

# **Halogenlampe**

Der Eingang des elektronischen Trafos ist auf 4-mm-Sicherheits-laborbuchsen verdrahtet. Über 2-mm-Buchsen wird der Ausgang auf die Halogenlampe weiterverbunden.

Breite: 130 mm

#### **Bestell-Nr. W4020-1J**

#### *instabus* **EIB Telecontrol - Gerät**

Das Telecontrol-Gerät verbindet den *instabus* EIB mit dem Telefonnetz. Über Telefon können elektrische Verbraucher direkt und über Bus geschaltet werden. Meldungen von konventionellen Meldeeingängen und Meldungen vom Bus können über Telefon an verschiedene Zielnummern übermittelt werden. **Bestell-Nr. W4010-3X**

Eine Zustandsabfrage der Verbraucher und deren Gerätefunktionen ist möglich. Diese Informationen werden durch Sprachausgabe mitgeteilt. Eine Codenummer schützt vor unbefugtem Schalten. Auch Alarmfunktionen sind einstellbar.

**ohne Abbildung**

# ÿ **Teachware**

## **Bestell-Nr. W3005-1A Versuchsanleitung** *instabus* **EIB V051**

Ausführliche Versuchsanleitung mit Aufgabenteil, Lösungsteil, Beschreibung der Softwareparametereinstellungen und Verdrahtungsplänen.

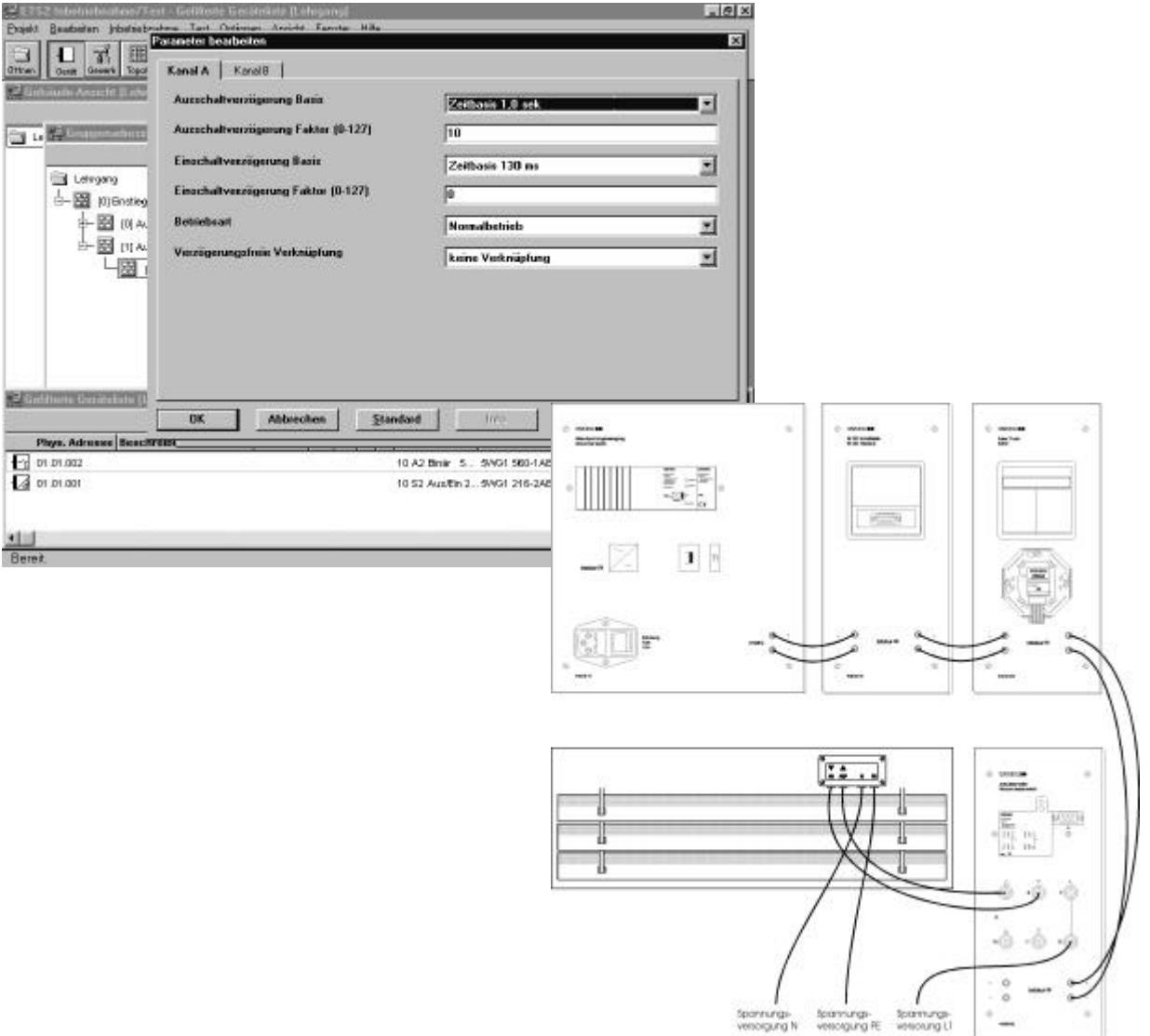

Auszug aus der Versuchsanleitung *instabus* EIB W3005-1A

# **THE REAL PRE**

# ÿ **Teachware**

**Wir empfehlen Ihnen folgende Fachbücher, die Sie beí uns beziehen können :**

#### ÿ **Europa-Fachbuch Einführung in die EIB-Gebäudesystemtechnik** Erhältlich als Schüler- oder Lehrerversion

 Dieses Arbeitsheft führt durch einen kurzen Theorieteil in die EIB-Gebäudesystemtechnik ein und erläutert projektorientiert an der Installation eines Einfamilienhauses die Programmiersoftware ETS2. Alle Schaltungen sind dem Bereich der klassischen Installationstechnik aus der Grundstufe zuzuordnen, so dass die Schüler eine hohe Wiedererkennung vorfinden. Die Schüler können sich mit der schrittweisen Erläuterung die ETS2 selbst erschliessen, so dass sich das Arbeitsheft auch für den handlungsorientierten Unterricht eignet.

 ISBN : 3-8085-3531-8 (Arbeitsheft) ISBN : 3-8085-3541-5 (Lösungen)

# r.

Einführung in die EIB-Gebäudesystemtechnik

#### ÿ **Vogel-Fachbuch EIB planen und installieren mit ETS2.0**

 EIB, der Europäische Installationsbus, ist ein praktisches Instrument für die programmierbare Bedienung von Installationen. Das Thema umfaßt:

 Grundlagen des Bussystems ETS (EIB Tool-Software) Systemkomponenten Funktionen Inbetriebnahme und Fehlersuche Visualisierung 100 Prüfungsfragen und Antworten

 Planer, Meister, Techniker und Monteure der Elektrotechnik erhalten einen umfassenden Einblick in diese Technologie. Das Buch ist als Studienbegleitmaterial für Fortbildungen zum Bussystem EIB einsetzbar. Es eignet sich auch als Nachschlagewerk für die tägliche Praxis.

ISBN : 3-8023-1746-7

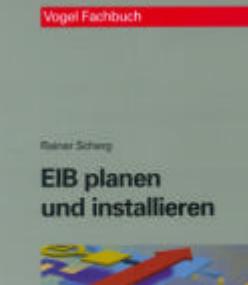

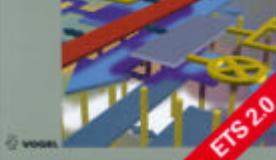

# ÿ **Software**

# **EIB Tool Software ETS2.0**

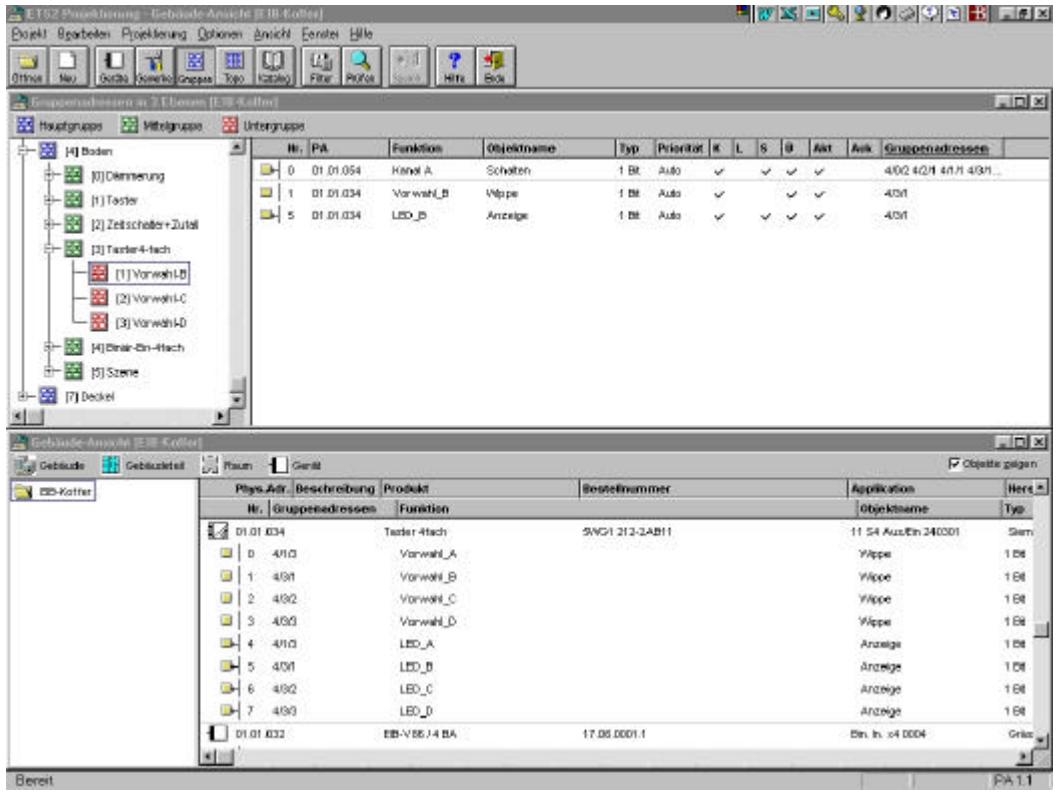

# **EIB Software ETS2.0**

zur Projektierung, Inbetriebnahme, Service und Diagnose des *instabus* EIB.

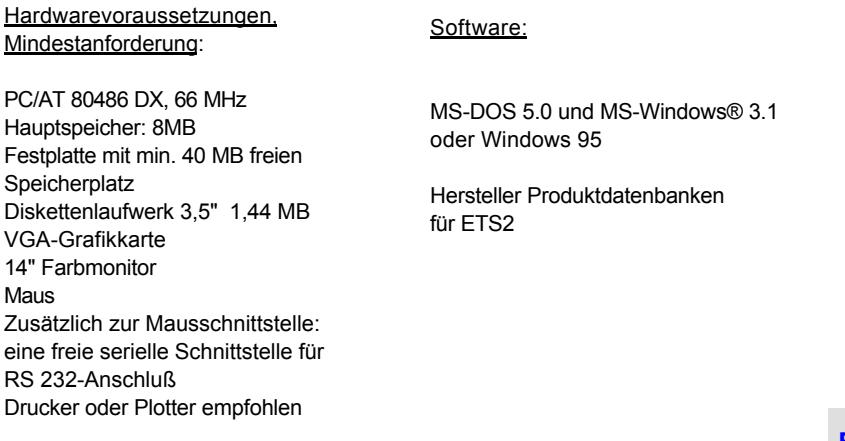

**Bestell-Nr. W4000-3A**

# **WOEK IREE**

# ÿ **Software**

# **EIB Tool Software ETS2.0 - Demoversion**

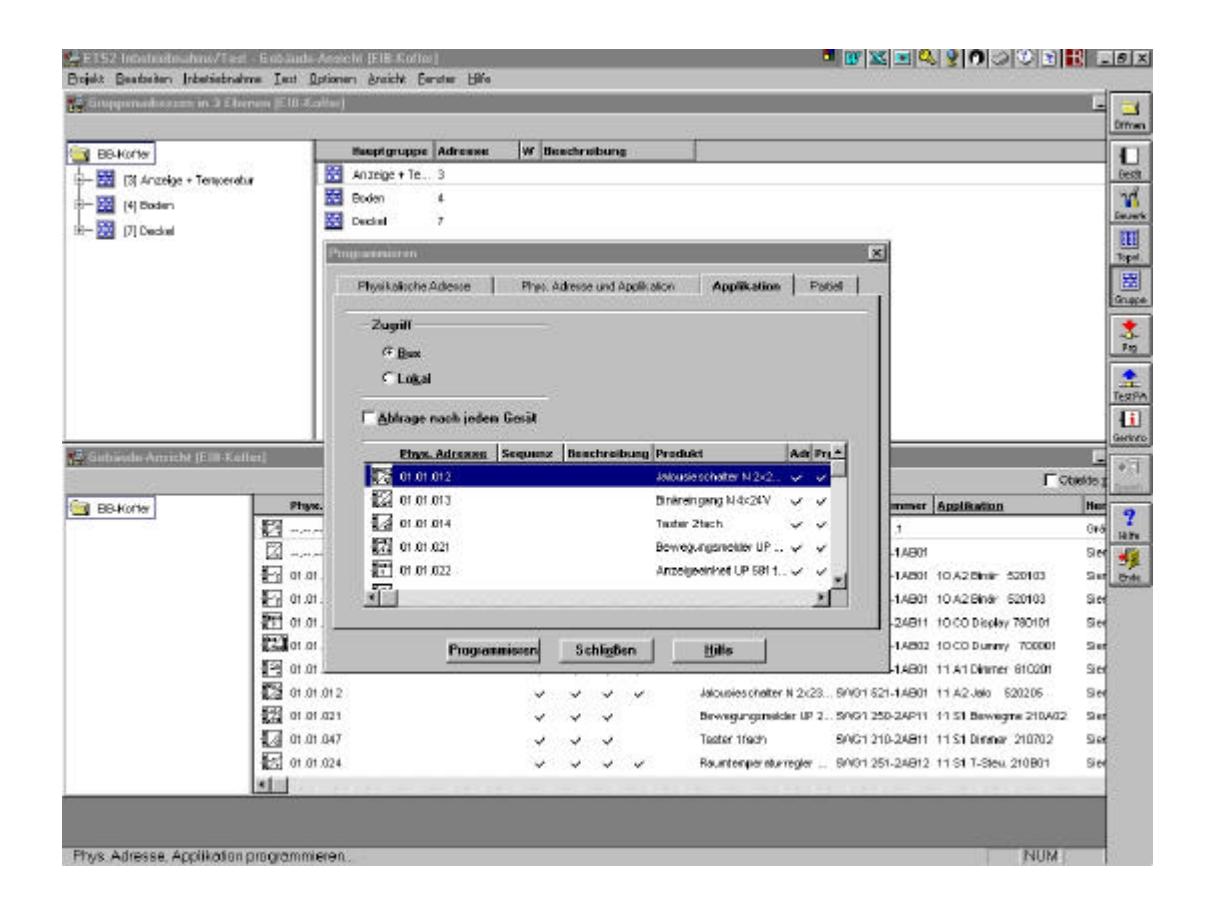

#### **ETS2.0-Demoversion**

Mit dieser Einstiegs-Software kann, bis auf wenige Funktionen, genauso gearbeitet werden wie mit der Vollversion. Es gelten auch die gleichen Hard-/ und Softwarevoraussetzungen. Die wichtigsten Einschränkungen sind: Es kann nur 1 Projekt angelegt werden (Mehrere Projekte über Projektmappen-Verwaltung möglich).

Es können nur die physikalischen Adressen 1.0.1 bis 1.0.5 und 1.1.0 bis 1.1.10 programmiert werden.

**EIB Software ETS2.0 DEMO-Version, incl. Handbuch Bestell-Nr. W4000-3B**

**EIB Software ETS2.0 DEMO-Version, ohne Handbuch Bestell-Nr. W4000-3C**

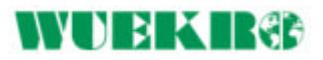

# ÿ **Software**

## **bfe-Lernprogramm zum Europäischen Installationsbus**

- $\triangleright$  Grundlagen des EIB
- $\triangleright$  Technologie
- $\triangleright$  Topologie
- $\triangleright$  Telegramme
- $\triangleright$  Busteilnehmer
- $\triangleright$  Installation

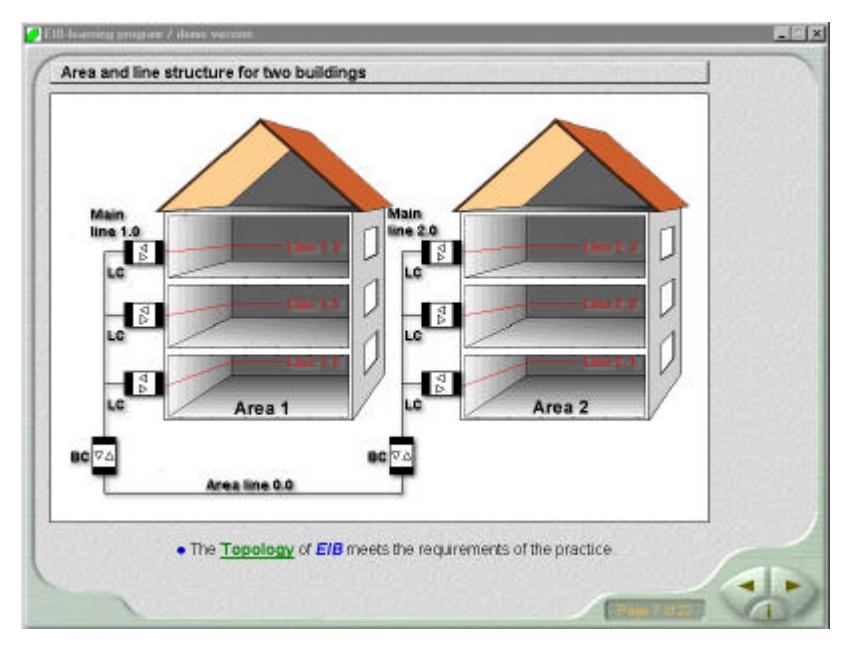

bfe Lernprogramm EIB (Abb. der englischen Version)

Das Lernprogramm "Europäischer Installationsbus" ist sowohl für Neueinsteiger als auch für Fortgeschrittene geeignet, die theoretischen Grundlagen für das Fachgebiet des EIB zu erlernen und zu wiederholen.

Alle Lerninhalte werden über Srechertexte (Audios) vermittelt, um das Lesen längerer Texte am Bildschirm zu vermeiden.

Merksätze, wichtige Formeln, Zusammenfassungen und Aufgaben werden jedoch auch als Bildschirmtexte angezeigt.

Viele Animationen, Videos und Interaktionen im Lernprogramm sollen dazu beitragen, den Lerneffekt zu steigern. Wissensabfragen erfolgen sowohl während der Stoffvermittlung als auch am Ende eines jeden Lernschrittes.

Das Programm reagiert während einer Aufgabe auf jede Antwort des Lernenden mit einer entsprechenden Rückmeldung.

**Das Lernprogramm ist in deutscher oder englischer Sprache erhältlich.**

# **VERX IRGE**

# ÿ **Software**

# **bfe-Lernprogramm zum Europäischen Installationsbus**

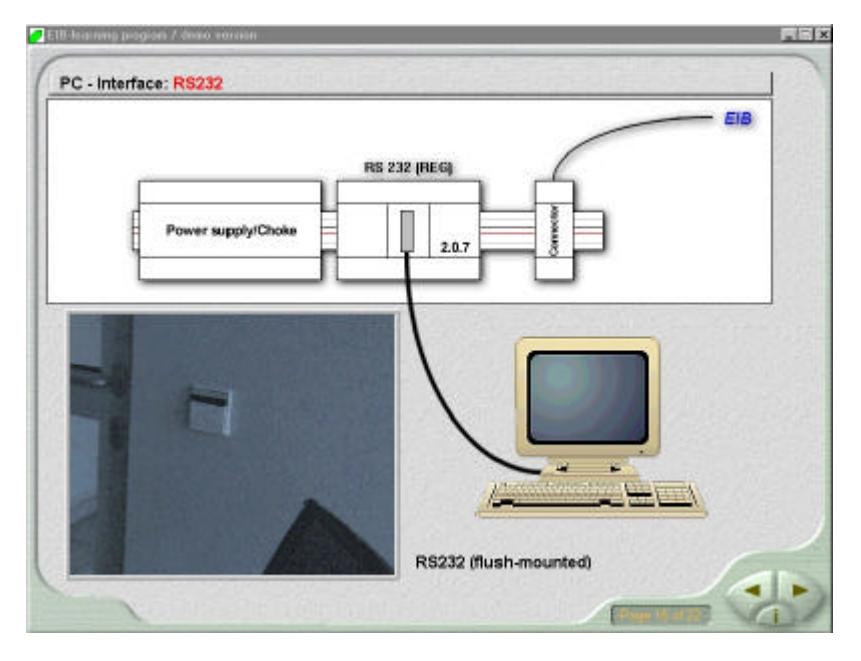

bfe Lernprogramm EIB (Abb. der englischen Version)

# **Systemvoraussetzungen:**

Pentium ab 90 MHz 16 MB Arbeitsspeicher (besser 32 MB) SVGA-Grafikkarte (800x600) 4-fach CD-ROM (besser 8-fach) 16 Bit Soundkarte Windows 95 / 98 / NT 4.0 ca. 30 MB freier Festplattenspeicher

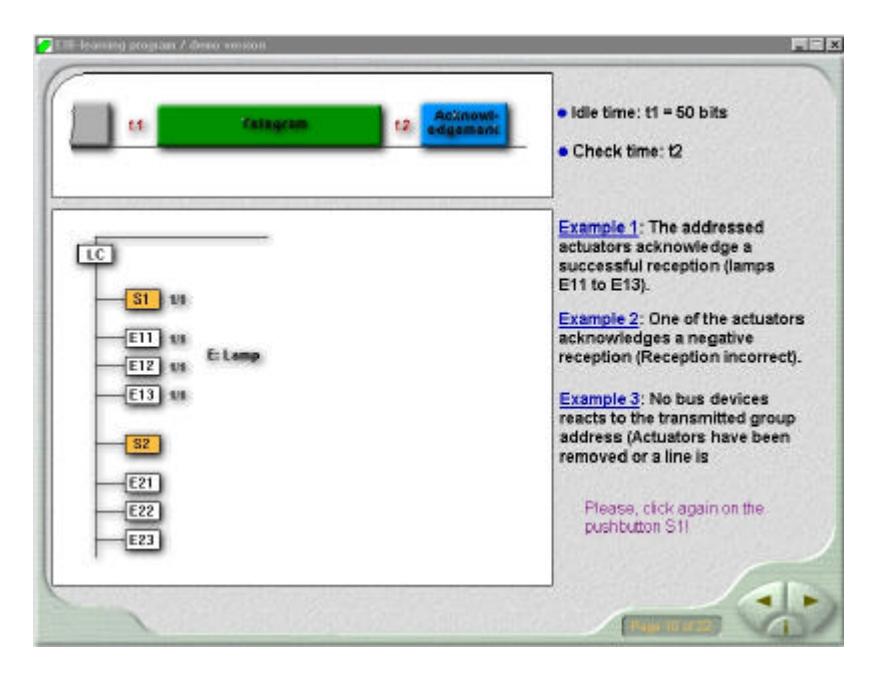

bfe Lernprogramm EIB (Abb. der englischen Version)

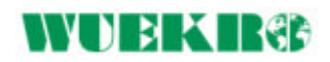

**Bestell-Nr. W4000-2A**

# WUBKIRG

# ÿ **Zubehör**

# **Verbindungsleitungen 0,5 mm<sup>2</sup> mit 2-mm-Steckern (Busleitung)**

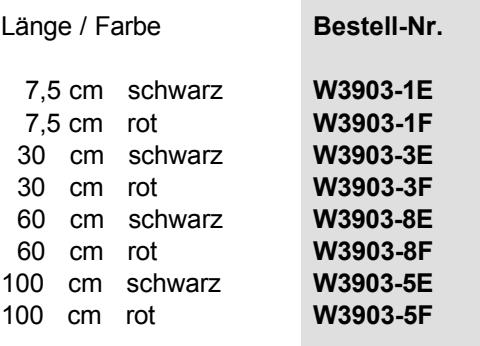

r.

# **Verbindungsleitungen 2,5 mm<sup>2</sup> mit 4-mm-Sicherheitslaborsteckern**

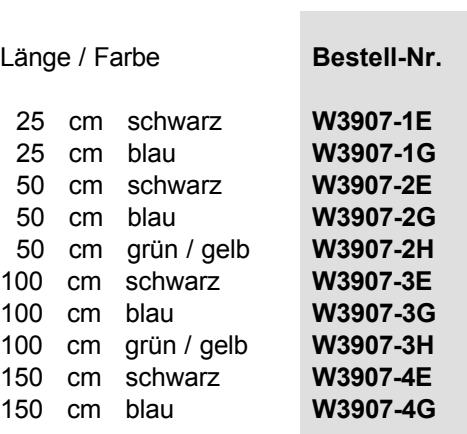

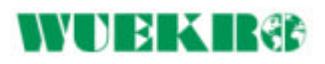

# ÿ **Notizen:**

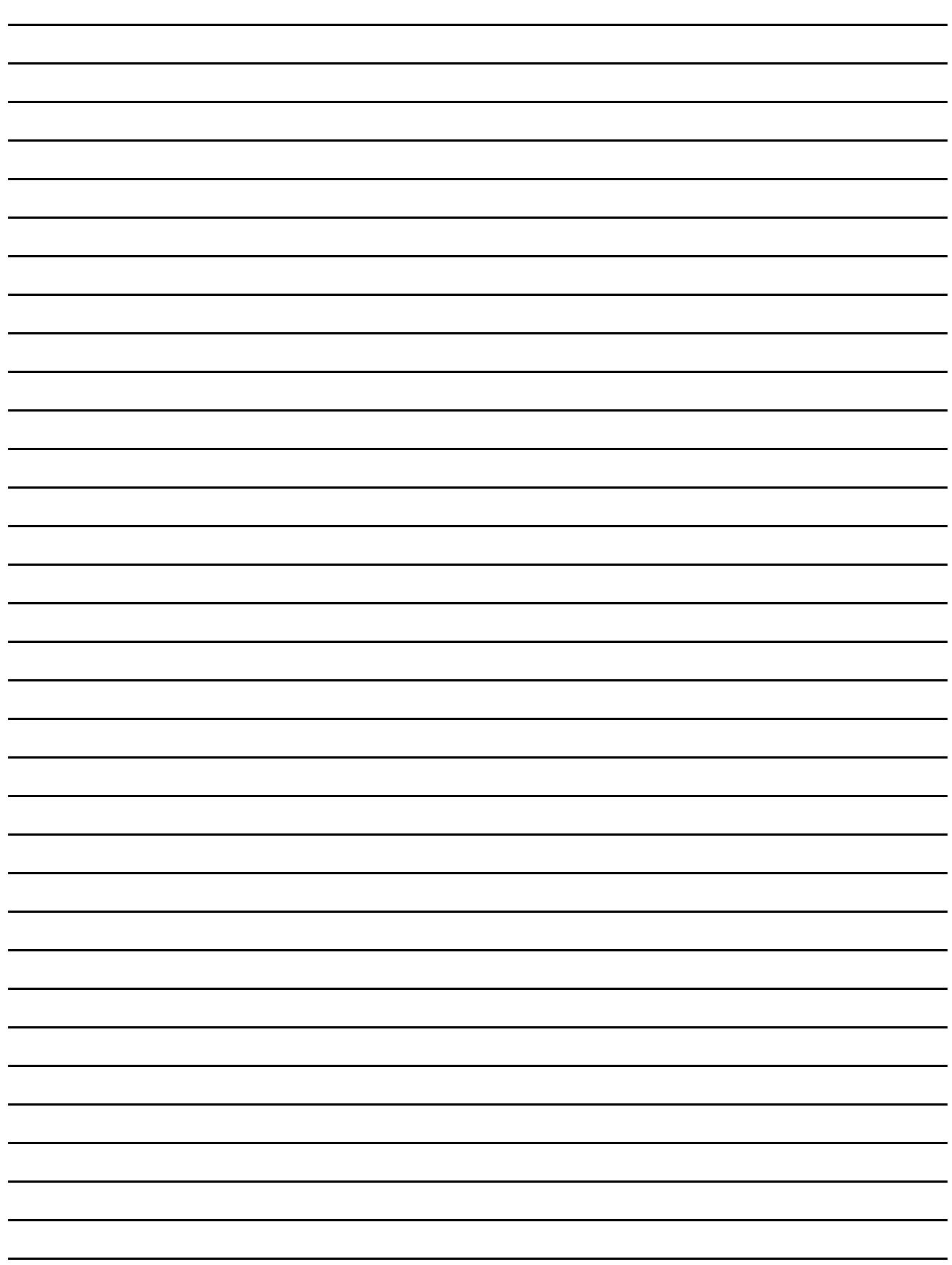

# ÿ **Unsere Leistungen**

Beratung, Planung, Lieferung und Inbetriebnahme mit Einführungstraining in den folgenden Fachbereichen:

## **Experimentier-Bausteinsystem Energietechnik**

- $\triangleright$  Grundlagen und Installationsschaltungen
- ÿ Schutzmaßnahmen nach DIN....VDE 0100
- ÿ Schalten und Messen an elektrischen Größen
- ÿ Transformatoren und Gleichrichterschaltungen
- ÿ Messen nichtelektrischer Größen

# **Experimentier-Bausteinsysteme und Geräte für Elektronik**

- ÿ Grundlagen der Elektronik, elektronische Bauelemente, Analogtechnik
- $\triangleright$  Digitaltechnik, Informationsverarbeitung
- ÿ Trainer für Rundfunk- und Fernsehtechnik
- ÿ Demonstrationsoszilloskop
- $\triangleright$  Fehlersimulatoren
- ÿ Experimentiercomputer 8085
- $\triangleright$  Regelungstechnik

#### **Ausbildungsgeräte**

ÿ Prozess- und Regelkreissimulator

#### **Experimentiersysteme "Automatisierungstechnik**

Speicherprogrammierbare Steuerungen SPS Simatic S5/S7

ÿ Gebäudetechnik *instabus* **EIB / Powernet® EIB**

#### **Experimentiermaschinen**

ÿ Programme für 200W, 1000W einschließlich Brems- und Steuereinrichtungen, Pendelmaschinen, Wirbelstrombremsen, Belastungsgeräte, Schnittmodelle Sondermaschinen jeder Leistung

#### **Komplette Laboreinrichtungen für**

- ÿ Elektromaschinen
- $\triangleright$  Leistungselektronik, Antriebs- und Regeltechnik
- ÿ Speicherprogrammierbare Steuerungstechnik

#### **Komplette Lehrwerkstätten für Elektroberufe**

#### **Versuchsanleitungen, Trainingssoftware**

Weitere Informationen erhalten Sie von

#### WUEKRO **- electronic GmbH & Co. KG**

Dürerstr. 14 D - 97072 Würzburg **Deutschland** Tel.  $+49(0)$  931-32231-0 Fax: + 49 (0) 931-32231-20 Internet: http://www.wuekro.de E-Mail: info@wuekro.de

Ausgabe 04/2000

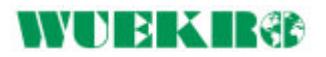

# Training & Didactic Systems

# Gebäudesystemtechnik Powernet ® EIB

Katalog WA1D/07.02

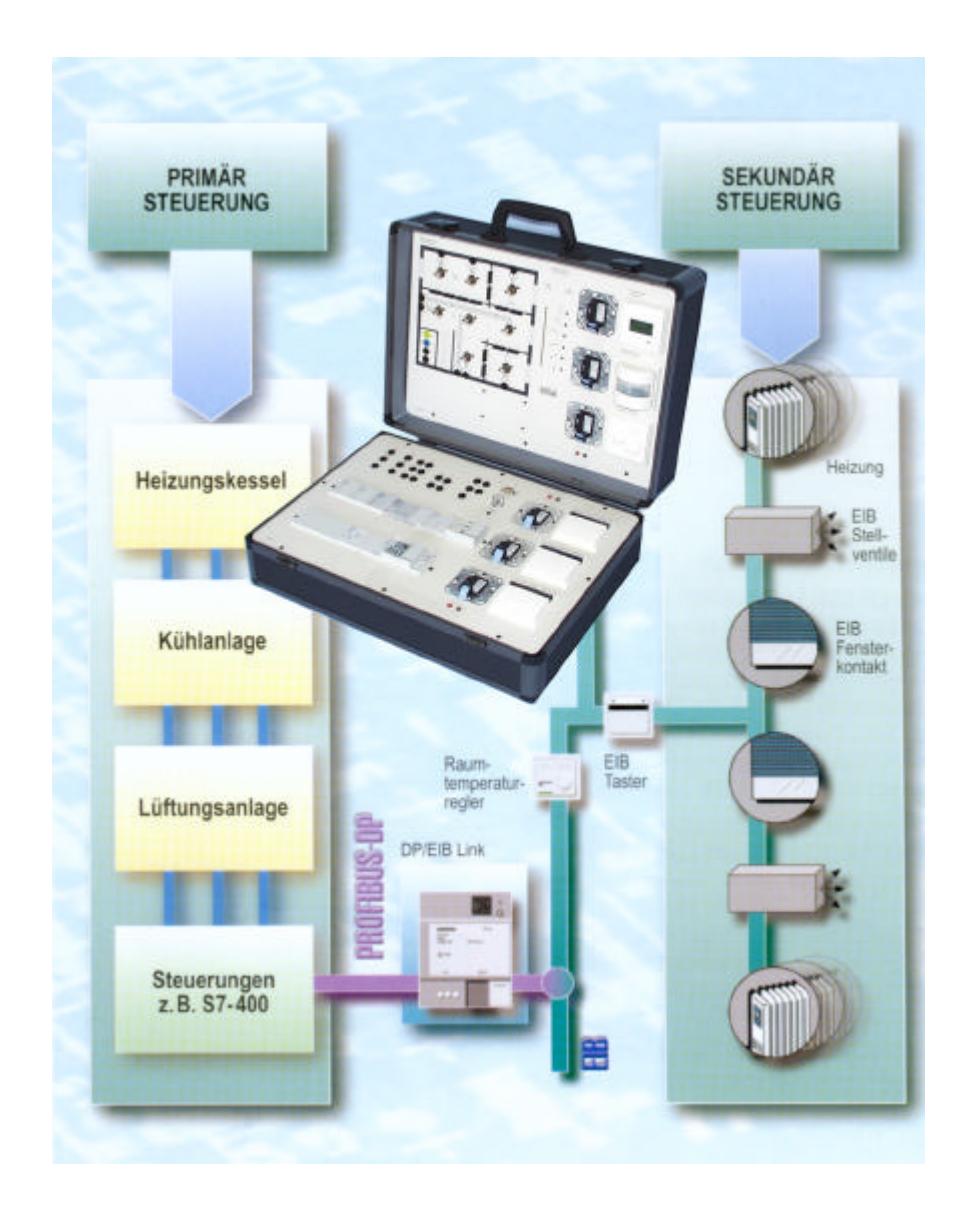

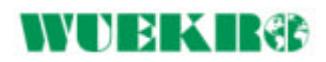

# WOEKIR&

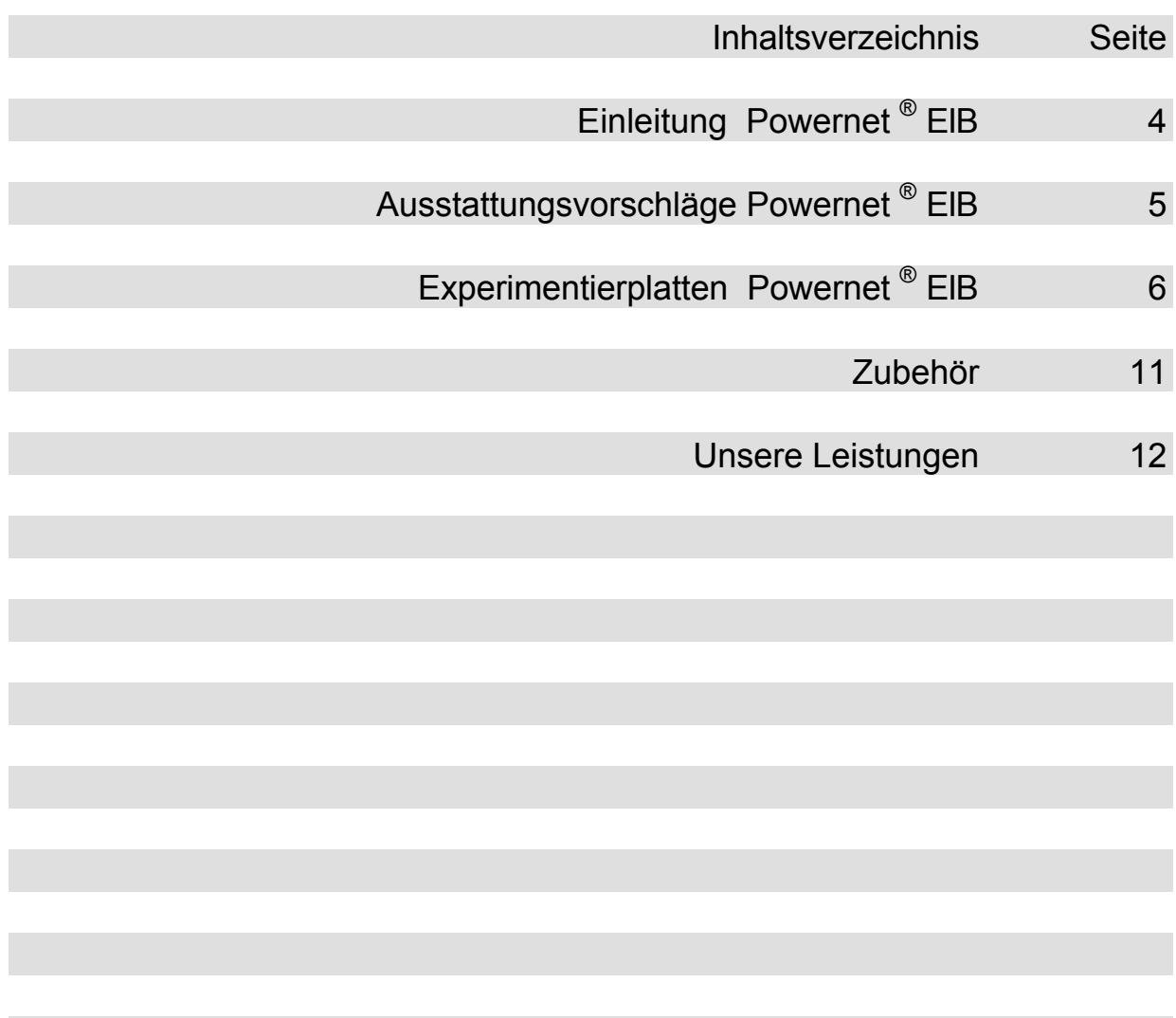

# ÿ **Einleitung Powernet® EIB**

#### **Allgemeines**

Bislang ist man beim EIB immer davon ausgegangen, daß neben der Energieleitung auch eine Busleitung zur Informationsübertragung notwendig war.

Dieses Konzept hatte viele Vorteile. Die unüberschaubare Anzahl von Steuerleitungen fiel weg, die Flexibilität wurde erhöht und die Störanfälligkeit bei getrennter Bus und Energieleitung auf ein Minimum reduziert.

Vielfach kommt jedoch im Wohnbau und bei bestehenden Anlagen der Wunsch auf, EIB-Geräte zu installieren, ohne neue Leitungen verlegen zu müssen. Mit dem Powernet® EIB ist auch dies möglich. Es ist keine separat zu verlegende Busleitung erforderlich.

#### **Topologie**

Sie unterscheidet sich von der herkömmlichen EIB-Topologie. Da alle Powernet**®** -EIB-Geräte über das 230V-Installationsnetz gleichberechtigt miteinander verbunden sind, entfällt die typische Aufteilung über Linien und Bereichskoppler. Um in ausgedehnten Anlagen den strukturellen Überblick jedoch zu bewahren, ist auch hier ein

Die Datenübertragung erfolgt über das vorhandene 230V-Installationsnetz. In der Abzweigdose müssen hierfür lediglich Neutral und Außenleiter vorhanden sein.

Die Grundidee war der seit Jahren bekannte Netzbus X-10. Die Technik wurde aber für Powernet®-EIB grundlegend geändert, so daß die einzige Gemeinsamkeit zwischen Netzbus X-10 und Powernet® EIB die Übertragung von Steuersignalen über das vorhandene 230/400 V-Netz ist.

Es wird beispielsweise ein neues Übertragungsverfahrens SFSK (Spread Frequency Shift Keying - Frequenzumtastung im Bandspreizverfahren) eingesetzt

logischer Aufbau mit Linien und Bereichen hilfreich.

Neben den topologischen Grenzen (4096 Geräte in einem Projektierungsbereich), gelten in der Praxis noch folgende physikalischen Beschränkungen:

Dieses neue Übertragungsverfahren zeichnet sich durch hohe Zuverlässigkeit bei allen Netzverhältnissen aus. Das Besondere ist dabei, daß die Signale über zwei getrennte Frequenzen übertragen werden. Durch eine Mustervergleichstechnik und ein intelligentes Korrekturverfahren kann ein empfangenes Signal damit selbst bei Störungen korrigiert werden.

Ist ein Telegramm einwandfrei verstanden worden, wird dies vom Empfänger an den Sender quittiert. Damit gilt der Sendevorgang als abgeschlossen. Erhält ein Sender keine Antwort, wiederholt er den Sendevorgang. Die Übertragungsrate liegt bei 1200 Bit/s, ein kompletter Sendevorgang dauert ca. 130 ms.

- kein Betrieb über eine Trafostation hinaus,
- kein Betrieb in Netzen mitabweichenden Netzparametern oder

Toleranzen (z. B. 110 V/60 Hz), - kein Betrieb in Netzen mit nicht vorschriftsmäßig entstörten Geräten.

#### **Geräte**

Die Geräte des Powernet®- EIB Systems haben einen ähnlichen Aufbau wie die herkömmlichen EIB-Geräte und verfügen über die bekannten Applikationen. Sie werden mit der EIB Tool Soft-ware ab der Version 2.1 program-miert und in Betrieb genommen.

Die Anwendungsbereiche sind analog den Einsatzbereichen des EIB:

- $\triangleright$  Energiemanagement,
- $\triangleright$  bedarfsgerechte Beleuchtung,
- $\blacktriangleright$  Jalousiesteuerung,
- ÿ Meldefunktionen,
- ÿ Einzelraumheizungssteuerung und Analogwertübertragung.

Powernet® -EIB ist somit eine ergänzende Technologie zum EIB, und zwar für Gebäude und Anlagen, bei denen eine Busleitungsverlegung nicht erwünscht oder nicht möglich ist. EIB im Wohnbau und EIB-Nachrüstung in bestehenden Gebäuden werden mit dem Powernet® -EIB erleichtert.

# **WUEKRO - Experimentierplatten**

Der Elektro-Techniker/ Elektro-Installateur wird in der Praxis immer häufiger mit dem Thema Powernet® EIB konfrontiert.

Eine umfassende Einarbeitung bzw. Ausbildung ermöglicht spätere Wettbewerbsfähigkeit.

Die von WUEKRO entwickelten Experimentierplatten lassen sich ergänzend zu den *instabus* -EIB Experimentierplatten einsetzen. Beide Bustechniken lassen sich über einen Medienkoppler miteinander verbinden.

Es können jedoch auch eigenständige Powernet® EIB Anlagen aufgebaut und parametriert werden

# ÿ **Ausstattungsvorschlag Powernet® EIB**

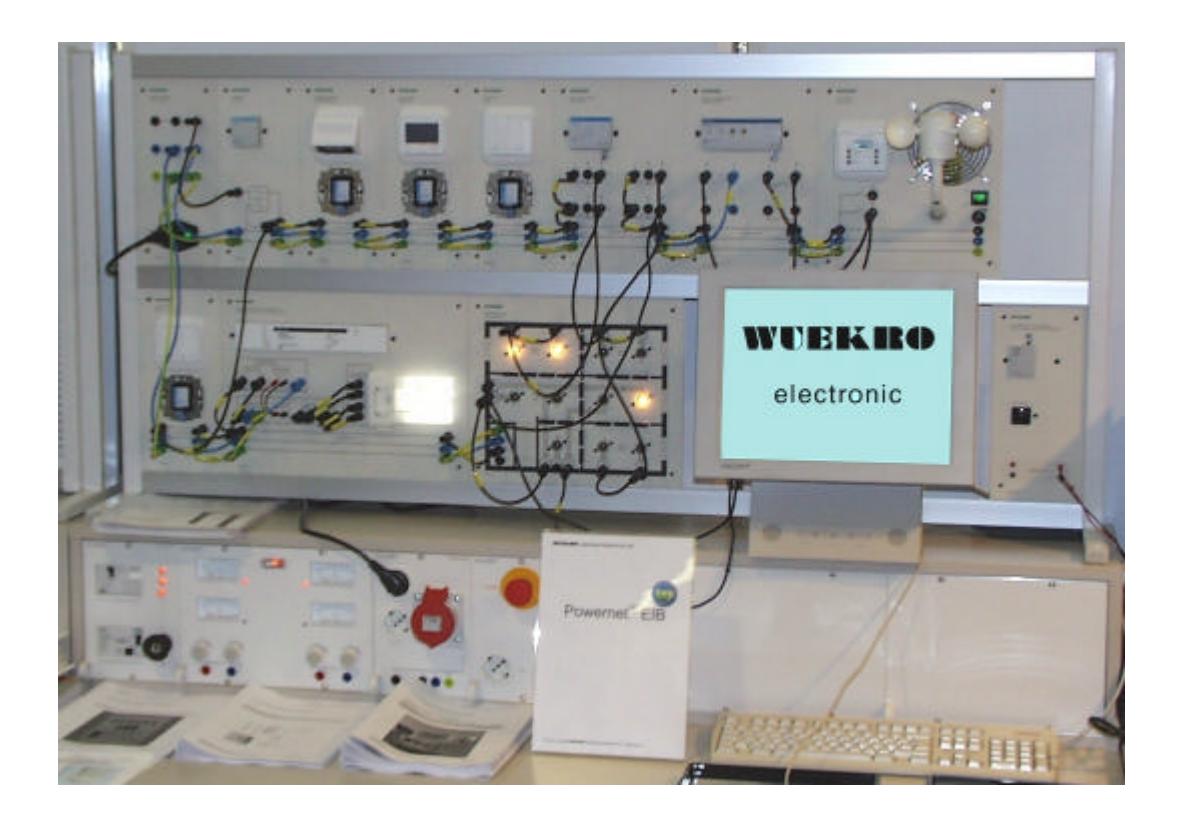

# **Einstiegspaket (Grundausstattung)**

1x Netzanschlußplatte ( falls kein Abgriff der Netzspannung am Tisch vorhanden) 1x Bandsperre 1x RS-232-Schnittstelle 1x Taster zweifach 1x Binärausgang vierfach 1x Etagenbeleuchtung

**W4020-1K**

**W4030-3T W4030-1R W4030-2M W4030-3C W4020-1H**

# **Anmerkung :**

Bei der Installation einer Powernet Anlage arbeitet man normalerweise mit drei Bandsperren und einem Phasenkoppler. (siehe Schaltplan Deckblatt) Um jedoch die Funktion und Programmierung des Powernet<sup>®</sup>-EIB zu demonstrieren genügt der Anschluß einer Phase. Die Experimentierplatte Phasenkoppler ist auf Anfrage erhältlich.

# **Ergänzungsmöglichkeiten**

- 1x Taster einfach
- 1x Taster vierfach
- 1x Taster (herkömmliche Installation)
- 1x Binärausgang zweifach -
- Binäreingang zweifach
- 1x LCD-Display
- 1x Schalt- / Dimmaktor
- 1x Windsensor

#### **W4030-2L W4030-2N W3217-4B W4030-3S**

**W4030-3M W4030-3J W4030-3U**

# **VUEKIRG**

# ÿ **Experimentierplatten Powernet® EIB**

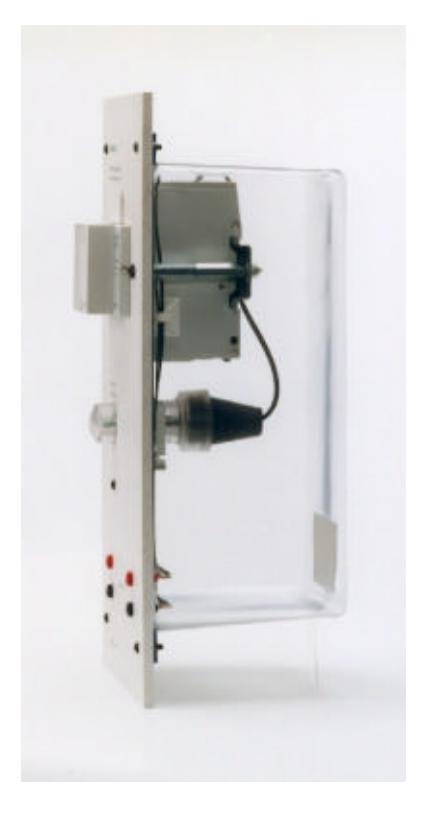

## **Experimentierplatten allgemein:**

Die Experimentierplatten bestehen aus Kunststoff, Farbe weiß ähnlich RAL 9002 Sie sind 297 mm hoch (DIN A4) und etwa 5 mm dick. Die Breite beträgt 130 mm oder zusätzlich ganzzahlige Vielfache von 65 mm.

Rückseitig sind die Experimentierplatten mit Abdeckungen aus transparenten Kunststoff versehen.

Geräte und Bauelemente sind in die Platten eingebaut, bzw. rückseitig aufgebaut.

Alle für Netzspannung vorgesehenen Anschlüsse sind auf 4-mm-Sicherheitslaborbuchsen verdrahtet.

Die Spannungsversorgung der Simulationsplatten erfolgt über die Busspannung.

Die Blindschaltbilder, Gerätesymbole, und Beschriftungen sind normgerecht und dauerhaft auf den Plattenvorderseiten aufgebracht.

# ÿ **Experimentierplatten Powernet® EIB**

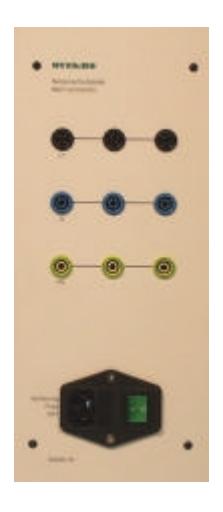

# **Netzanschlußplatte**

bestückt mit :

- 9 Sicherheitslaborbuchsen 4 mm 1 Kaltgeräteeinbaustecker mit
- Beleuchtung und Sicherung
- 1 Netzanschlußleitung 2 m

Diese Experimentierplatte ermöglicht den Anschluß der Powernet®EIB Komponenten an die Netzspannung 230V.

L1, N, PE sind herausgeführt auf 4 mm - Sicherheitslaborbuchsen.

**Bestell-Nr. W4020-1K**

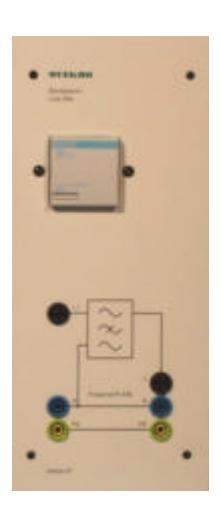

## **Powernet® EIB Bandsperre**

Powernetsignale dürfen aufgrund der gesetzlichen Vorschriften den jeweiligen Zählerkreis nicht verlassen. Die Bandsperre dient zur definierten physikalischen Abgrenzung einer Powernet<sup>®</sup> EIB Anlage. Powernet® EIB Telegramme werden somit auf eine Anlage beschränkt. ( Inselbildung )

Darüber hinaus sorgt die Bandsperre dafür, daß Signale von außen, die das gleiche Frequenzband nutzen, nicht in die Powernetanlage gelangen. Nennspannung : 230 V AC +/- 10%, 50Hz Nennstrom : 63 A

**Bestell-Nr. W4030-3T**

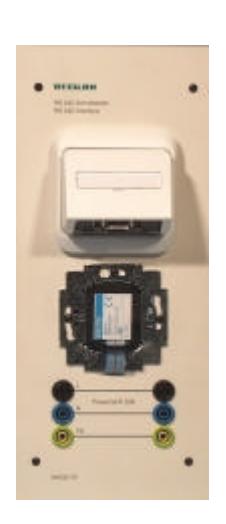

# **Powernet® EIB RS 232 Schnittstelle**

RS 232 Schnittstelle und Netzankoppler getrennt aufgebaut.

Diese Schnittstelle dient zur Ankopplung z.B. eines PC oder eines Laptop an das Bussystem.

Mit Hilfe der EIB Tool Software ( ETS ) kann der Powernet® ElB

Versuchsaufbau programmiert werden.

Hierbei werden die vorgegebenen Funktionen in den Sensoren und Aktoren aktiviert.

Eine RS-232 Verbindungsleitung ist im Lieferumfang enthalten.

**Bestell-Nr. W4030-1R**

# **THE REAL PRE**

# ÿ **Experimentierplatten Powernet® EIB**

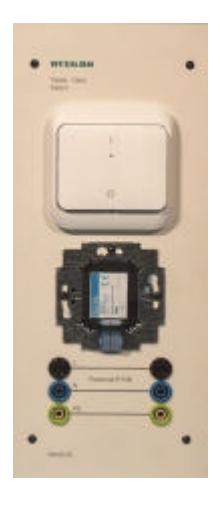

# **Powernet® EIB Taster einfach**

Taster und Netzankoppler getrennt aufgebaut. Der Taster gibt über den Netz-ankoppler mit einem entsprechenden Applikationsprogramm Befehle an Aktoren zum definierten Ein-/Ausschalten oder zum Dimmen von Leuchten, zum Auf-/Abfahren oder zur Lamellenverstellung von Jaloisien.

Eine zweifarbige LED dient zur Anzeige von Funktionsbereitschaft und Schaltstatus. Die Farbe und die Funktion dieser LED ist veränderbar.

**Bestell-Nr. W4030-2L**

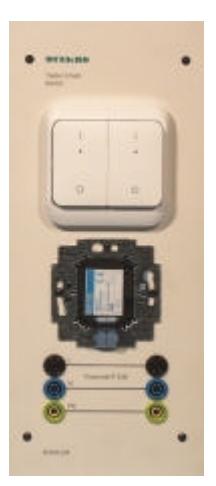

# **Powernet® EIB Taster zweifach**

Taster und Netzankoppler getrennt aufgebaut.

Funktion wie Taster 1-fach. Es können jedoch 2 Aktoren geschaltet oder gedimmt werden.

Zwei zweifarbige LED dienen zur Anzeige von Funktionsbereitschaft und Schaltstatus. Die Farbe und die Funktion dieser LED sind veränderbar.

**Bestell-Nr. W4030-2M**

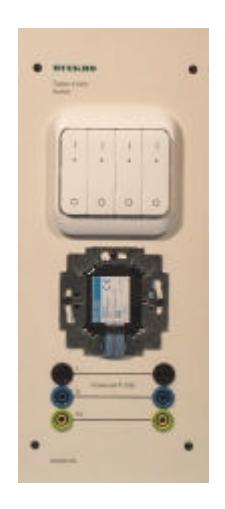

**Powernet® EIB Taster vierfach**

Taster und Netzankoppler getrennt aufgebaut.

Funktion wie Taster 1-fach. Es können jedoch 4 Aktoren geschaltet oder gedimmt werden.

Vier zweifarbige LED dienen zur Anzeige von Funktionsbereitschaft und Schaltstatus. Die Farbe und die Funktion dieser LED sind veränderbar.

**Bestell-Nr. W4030-2N**

# **Taster**

Taster 250V~, 10 A verdrahtet auf 4mm mit dem Binäreingang W4030-3S Sicherheits-Laborbuchsen. Der Taster kann z.B. in Verbindung

eingesetzt werden. Breite 130mm

**Bestell-Nr. W3217-4B**

**ohne Abbildung**

# ÿ **Experimentierplatten Powernet® EIB**

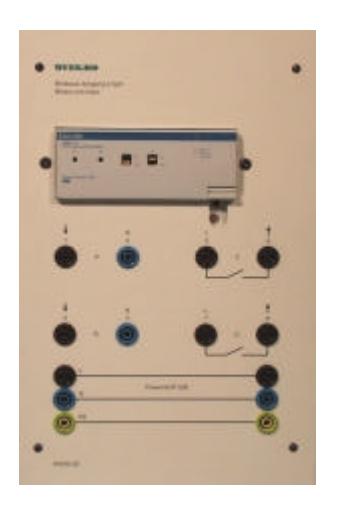

# **Powernet® EIB Binärausgang zweifach / Binäreingang zweifach**

2 potentialfreie Ausgänge :  $230$  V ~, 50 Hz, 16 A cos  $\omega$  1 2 Eingänge : 230 V ~, 50 Hz An die Eingänge können konventionelle Taster (z.B. W3217-4B) angeschlossen werden. Die Ausgänge können zwei unabhängige elektrische Verbraucher schalten und sind auch manuell zu

bedienen. Der jeweilige Schaltzustand wird angezeigt. Je Kanal stehen unterschiedliche Applikationen zur Verfügung. Der Binärausgang / Binäreingang ist durch interne Verdrahtung bereits an die 230V Netzspannung (Powernet®) angekoppelt.

**Bestell-Nr. W4030-3S**

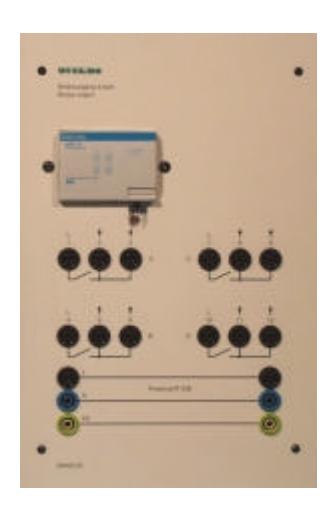

# **Powernet® EIB Binärausgang vierfach**

4 potentialfreie Ausgänge : 230 V ~, 50 Hz, 6 A  $\cos \varphi$  1

Die Ausgänge dienen zum Schalten von vier unabhängigen Verbrauchern. Sie sind als Öffner oder Schließer parametrierbar.

Je Kanal stehen unterschiedliche Applikationen zur Verfügung.

Der Binärausgang ist durch interne Verdrahtung bereits an die 230V Netzspannung (Powernet<sup>®</sup>) angekoppelt.

**Bestell-Nr. W4030-3C**

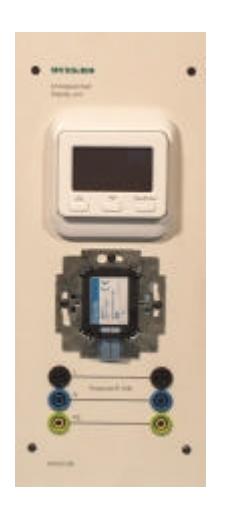

# **Powernet® EIB LCD- Display**

LCD-Display und Netzankoppler getrennt Das LCD-Display kann Störungsaufgebaut.

4 Zeilen darstellen. 8 Zeilen können über eingeschaltet und nur die Das LCD-Display kann 16 Zeichen in die Bedientaster abgerufen werden. Das Gerät dient zur Anzeige und zum Schalten von Powernet® EIB-Komponenten, sowie zur Anzeige und zur Änderung von Werten. ( z.B. Helligkeitswerte eines Dimmaktors )

meldungen anzeigen.Hierbei wird die Hintergrundbeleuchtung des Displays entsprechende Meldung angezeigt. Ein Signalton kann zugeschaltet werden. Die Programmierung erfolgt über die Display Verwaltungssoftware. (im Lieferumfang enthalten)

**Bestell-Nr. W4030-3M**

# **THE REAL PRE**

# ÿ **Experimentierplatten Powernet® EIB**

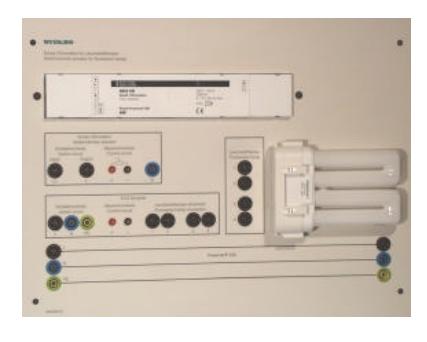

# **Powernet® EIB Schalt- / Dimmaktor**

mit eingebauten elektronischen Vorschaltgerät ( EVG ) und Leuchtstofflampe. Der Schalt-/Dimmaktor steuert die Leuchtstofflampe über den DC 10 V-Steueranschluß des elektronischen Vorschaltgerätes ( EVG Dynamic ). Die Steuerspannung wird vom EVG Dynamic geliefert.

Verschiedene Funktionen sind parametrierbar, wie z.B. Leuchtstofflampe Ein/Ausschalten, auf und abdimmen oder auf einen bestimmten, programmierten Helligkeitswert einstellen.

# **Bestell-Nr. W4030-3J**

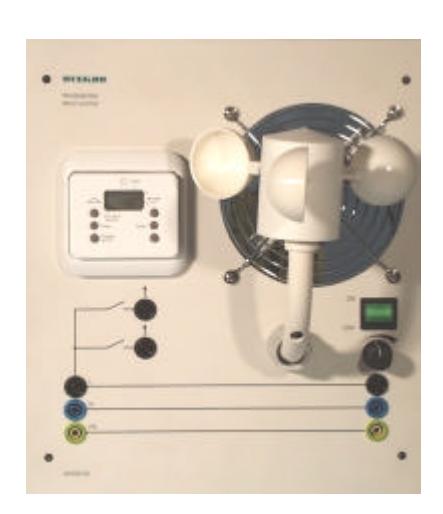

#### **Windsensor**

Der Busch-Jaeger Windsensor wird von einem Ventilator angetrieben. Die Drehzahl des Ventilators kann über ein Potentiometer eingestellt werden.

Der Schaltwert des Busch-Wind-Sensors ist ebenfalls einstellbar. Bei der eingestellten Strömungsgeschwindigkeit wird ein Ausgang ( Schließer ) für 3 min geschaltet.

Mit Hilfe dieses Signal´s können weitere Aktoren ( z.B. Jalousiesteuerung ) geschaltet werden. Schaltleistung : 690 VA Schaltstrom :  $3 A cos \phi 0.6$ Die Ankopplung an den Powernet®-EIB bzw. den *instabus* -EIB erfolgt über einen Binäreingang.

**Bestell-Nr. W4030-3U**

# **Weitere Experimentierplatten auf Anfrage**

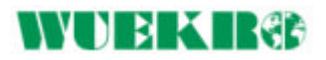

# ÿ **Zubehör**

# **Verbindungsleitungen 2,5 mm<sup>2</sup> mit 4-mm-Sicherheitslaborsteckern**

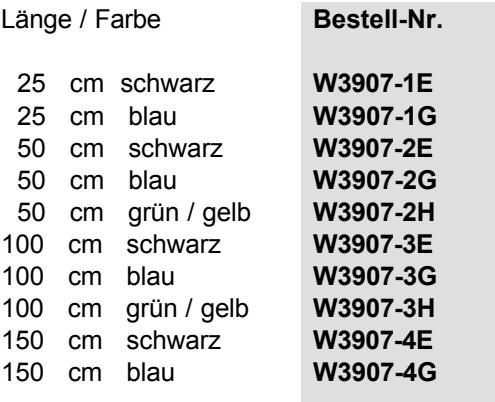

**Der Powernet**® **-EIB wird ebenso wie der** *instabus***-EIB mit der EIB-Tool-Software ETS2 programmiert.**

**Weitere Informationen zu dieser Software finden Sie in unserem Katalogabschnitt WA1D/07.01 (***instabus***-EIB)**

# ÿ **Unsere Leistungen**

Beratung, Planung, Lieferung und Inbetriebnahme mit Einführungstraining in den folgenden Fachbereichen:

## **Experimentier-Bausteinsystem Energietechnik**

- $\triangleright$  Grundlagen und Installationsschaltungen
- ÿ Schutzmaßnahmen nach DIN....VDE 0100
- ÿ Schalten und Messen an elektrischen Größen
- ÿ Transformatoren und Gleichrichterschaltungen
- ÿ Messen nichtelektrischer Größen

## **Experimentier-Bausteinsysteme und Geräte für Elektronik**

- ÿ Grundlagen der Elektronik, elektronische Bauelemente, Analogtechnik
- $\triangleright$  Digitaltechnik, Informationsverarbeitung
- ÿ Trainer für Rundfunk- und Fernsehtechnik
- ÿ Demonstrationsoszilloskop
- $\triangleright$  Fehlersimulatoren
- ÿ Experimentiercomputer 8085
- $\triangleright$  Regelungstechnik

#### **Ausbildungsgeräte**

ÿ Prozess- und Regelkreissimulator

#### **Experimentiersysteme "Automatisierungstechnik**

- Speicherprogrammierbare Steuerungen SPS Simatic S5/S7
- ÿ Gebäudetechnik *instabus* **EIB / Powernet® EIB**

#### **Experimentiermaschinen**

ÿ Programme für 200W, 1000W einschließlich Brems- und Steuereinrichtungen, Pendelmaschinen, Wirbelstrombremsen, Belastungsgeräte, Schnittmodelle Sondermaschinen jeder Leistung

#### **Komplette Laboreinrichtungen für**

- ÿ Elektromaschinen
- $\triangleright$  Leistungselektronik, Antriebs- und Regeltechnik
- ÿ Speicherprogrammierbare Steuerungstechnik

#### **Komplette Lehrwerkstätten für Elektroberufe**

#### **Versuchsanleitungen, Trainingssoftware**

Weitere Informationen erhalten Sie von

#### WUEKRO **- electronic GmbH & Co. KG**

Dürerstr. 14 D - 97072 Würzburg **Deutschland** Tel.  $+49(0)$  931-32231-0 Fax: + 49 (0) 931-32231-20 Internet: http://www.wuekro.de E-Mail: info@wuekro.de

Ausgabe 05/99